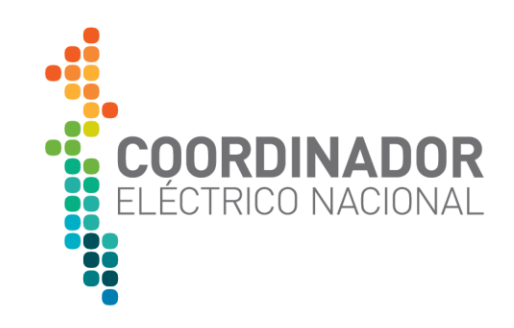

# ESTUDIO DE CAPACIDAD TÉCNICA DISPONIBLE EN SISTEMAS DE TRANSMISIÓN DEDICADOS

30 de diciembre de 2019

GERENCIA DE PLANIFICACIÓN DE LA TRANSMISIÓN

 $\mathcal{L}$ 

**DOOD** 

**Maria Barca** 

www.coordinador.cl

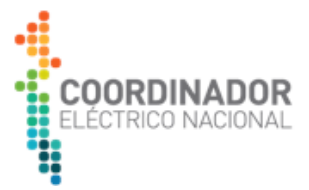

# **CONTROL DEL DOCUMENTO**

#### **APROBACIÓN**

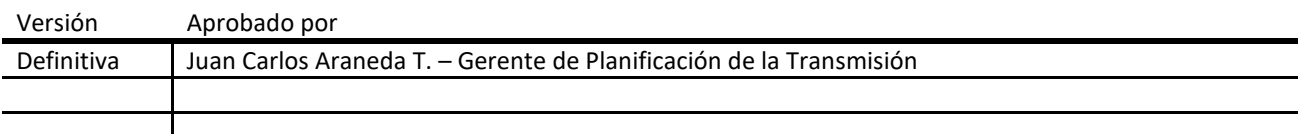

# **REVISORES**

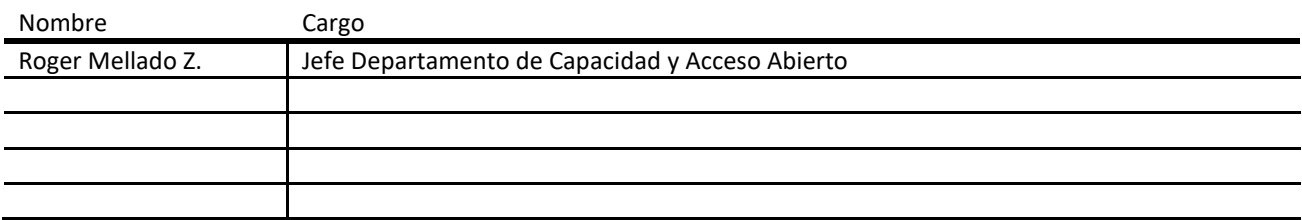

#### **AUTORES**

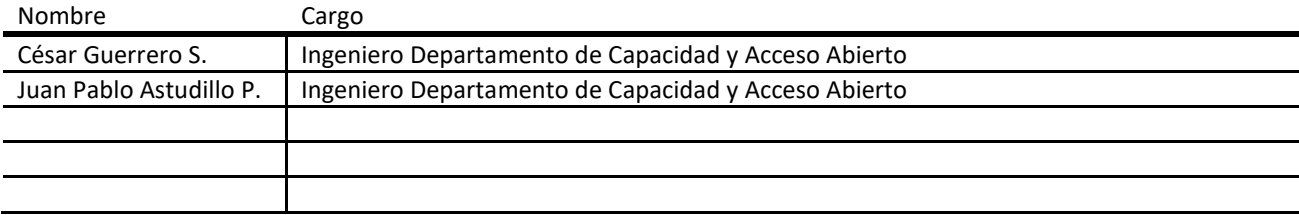

# **DISTRIBUCIÓN**

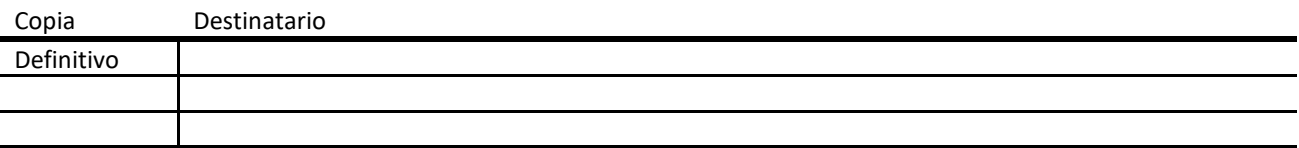

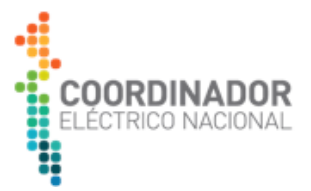

#### **CONTENIDO**

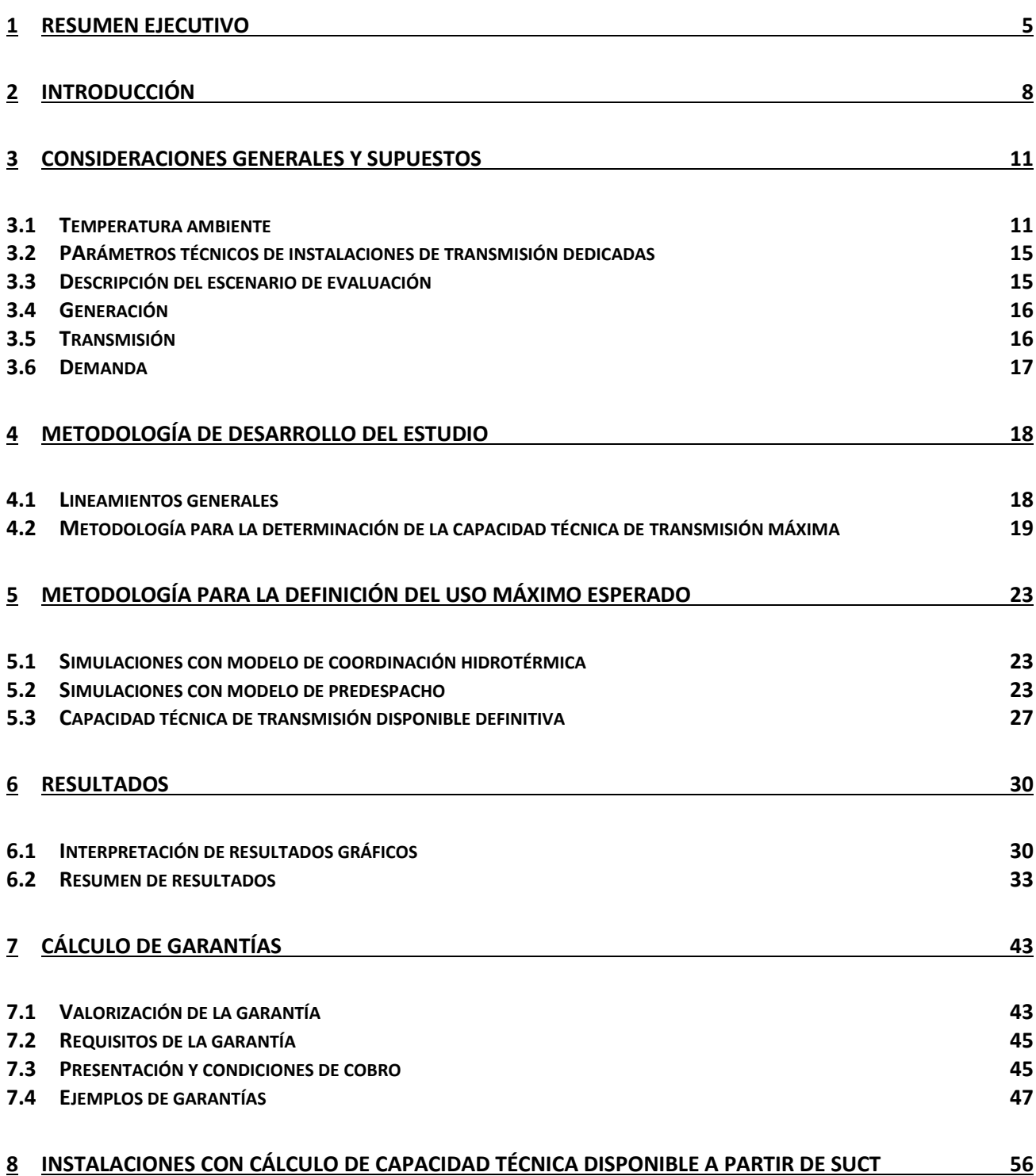

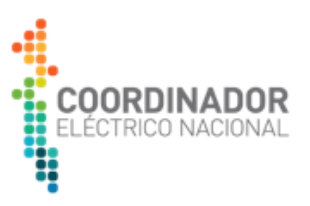

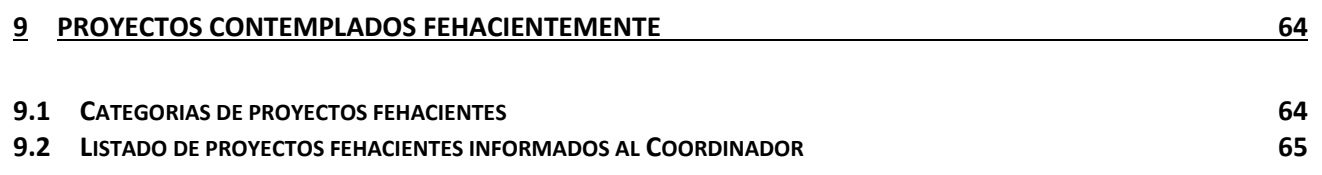

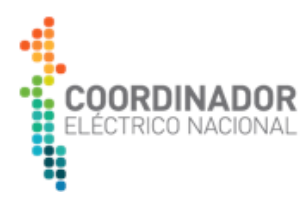

#### **1 RESUMEN EJECUTIVO**

De acuerdo con el artículo 80° de la Ley General de Servicios Eléctricos, anualmente el Coordinador deberá publicar en su sitio web la Capacidad Técnica Disponible de los Sistemas de Transmisión Dedicados. Para ello y a partir de lo establecido en la Resolución Exenta N°154 de 2017 de la Comisión Nacional de Energía, la cual "Establece términos y condiciones de aplicación del régimen de Acceso Abierto a que se refieren los artículos 79° y 80° de la Ley General de Servicios Eléctricos", la que en sus artículos 15°, 16° y 17° entrega las definiciones y los elementos mínimos que el Coordinador debe tener en cuenta al momento de realizar el cálculo de la Capacidad Técnica Disponible. Para ello, el Coordinador ha definido una metodología adecuada, la cual se aplica en este documento. La metodología es coherente con el mecanismo de la resolución de las Solicitudes de Uso de Capacidad Técnica (SUCT), también definidas en la Resolución Exenta N°154 de 2017 de la Comisión Nacional de Energía, y que dice relación con la conexión de nuevos proyectos de generación y consumo en Sistemas de Transmisión Dedicados.

Las instalaciones de Transmisión Dedicadas en el presente estudio corresponden a las definidas en la Resolución Exenta N°244 de 2019 de la Comisión Nacional de Energía, la cual "Aprueba Informe Técnico Definitivo de Calificación de Instalaciones de los Sistemas de Transmisión para el Período 2020-2023". Además, siguiendo el espíritu de la asignación de calificaciones, se incorporan otras líneas que, sin ser mencionadas por tal documento, y sin estar calificadas de otro modo, tienen un uso que concuerda con el de este tipo de instalaciones, por ejemplo, instalaciones de clientes libres o centrales de generación que se conectan radialmente al Sistema Eléctrico Nacional.

Para la determinación de la Capacidad Técnica Disponible es necesario combinar distintas fuentes de información, ya sean las resoluciones antes mencionadas, información meteorológica e información técnica de las instalaciones del Sistema Eléctrico Nacional, siendo todas ellas fuentes de información pública.

En primer lugar, a partir de un análisis de las fuentes de información meteorológica, se realiza una evaluación de perfiles de temperatura por zonas, los que buscan reflejar las condiciones medioambientales a las cuales se ven expuestas las instalaciones de transmisión y, junto con las curvas de corriente máxima permitidas<sup>1</sup>, establecer un perfil dinámico de Capacidad de Transmisión Máxima.

En segundo término, y en fiel cumplimiento de la Resolución Exenta N°154 de 2017 de la Comisión Nacional de Energía, se realiza un proceso concatenado de Coordinación Hidrotérmica y Unit Commitment, determinando los flujos esperados por las líneas de transmisión que componen el Sistema Eléctrico Nacional (Uso Máximo Esperado), particularmente, documentando los flujos de potencia en los Sistemas de Transmisión Dedicados, realizando esta evaluación con un régimen

<sup>1</sup> De acuerdo con los limites térmicos informados por los propietarios de instalaciones, disponible en: <https://infotecnica.coordinador.cl/instalaciones/secciones-tramos>

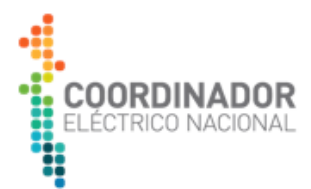

horario, para los años 2020-2023. Además, se reflejan tres condiciones hidrológicas, que permiten analizar el comportamiento de los flujos ante distintas condiciones operativas y de disponibilidad del recurso hídrico de las centrales generadoras. El sistema resultante es extremadamente robusto en cuanto a topología y período de simulación, pues se simula un sistema de 797 barras, 1008 líneas de transmisión y 740 unidades generadoras considerando 3 hidrologías y un período de 4 años en una representación horaria cronológica, es decir, para 8760 horas por año.

Luego, los tres perfiles de flujos esperados, obtenidos para cada condición hidrológica, permiten elaborar un único perfil que recoge el máximo flujo obtenido para las horas correspondientes, lo cual permite obtener las condiciones de mayor exigencia sobre las instalaciones de los Sistemas de Transmisión Dedicados.

A continuación, tal como se indica en la ecuación (1), se evalúa si el máximo uso de las instalaciones corresponde al obtenido a partir del Uso Máximo Esperado mencionado anteriormente o si es fijado por contratos de uso de las Instalaciones de los Sistemas de Transmisión Dedicados, prerrogativa que entrega la normativa eléctrica a todos los agentes del mercado, para definir el usufructo de un sistema de transmisión cuyo uso no sea para el servicio público.

\n Capacidad Técnica de  
\n Transmisión Disponible<sup>(t)</sup> = Min\n 
$$
\begin{cases}\n Capacidad de\n Transmisión (t) -\n Capacidad de\n Capacidad de\n Transmisión Máxima(t) - \sum Contratos\n
$$
\n (1)\n

Se rescata de la ecuación (1) el haber realizado un cálculo horario, es decir, a partir de la Capacidad Técnica de Transmisión Máxima horaria, el Uso Máximo Esperado horario y la capacidad contratada, se determinan 8760 Capacidades Técnicas de Transmisión por año. Luego, según se indica en las ecuaciones (2) y (3), éstas son reordenadas en una curva de duración, permitiendo definir el valor que corresponde al percentil 99, es decir, aquel valor de Capacidad Técnica de Transmisión Disponible que estará presente el 99% del tiempo del año, valor que definirá la Capacidad Técnica Disponible del año para la instalación bajo análisis.

Capacidad Técnica de  
Transmisión Disponible<sup>(t)</sup> 
$$
\Rightarrow
$$
 Transmisión Disponible<sup>(P)</sup> (2)

Capacidad Técnica = 
$$
Capacidad Técnica de
$$
  
Disponible =  $Transmisión Disponible$  (3)

Finalmente, habida cuenta de las Capacidades Técnicas Disponibles calculadas por objeto de Solicitudes de Uso de Capacidad Técnica, las cuales tienen de un carácter vinculante, además de aquellos proyectos contemplados fehacientemente por el Coordinador, en conformidad con el primer inciso del artículo 80° de la Ley General de Servicios Eléctricos, han permitido presentar los resultados de Capacidad Técnica Disponible para 316 líneas de Sistemas de Transmisión Dedicados, resultados en los que, a la vez, ha sido incorporada la información relevante de 234 contratos de Uso de Instalaciones Dedicadas, vigentes e informados correctamente por las empresas coordinadas.

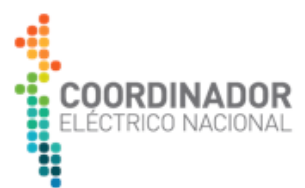

Cabe señalar, debido a la dificultad de cómputo y completitud de información técnica de instalaciones, el proceso anteriormente descrito fue elaborado para aquellas líneas con tensión mayor o igual a 66 kV, siendo sólo incorporadas aquellas instalaciones con menor nivel de tensión cuyo cálculo de Capacidad Técnica Disponible haya sido elaborado producto de una Solicitud de Uso de Capacidad Técnica tramitada.

Los resultados cuentan con un respaldo en el documento "Anexo: Resultados gráficos y tablas", el cual contiene figuras explicativas con toda la información relevante para el cálculo de la Capacidad Técnica Disponible de una instalación, como la [Figura 1.1,](#page-6-0) donde se verifica una la Capacidad Técnica de Transmisión Máxima horaria, el Uso Máximo Esperado mensual y la capacidad contratada en dicha línea, a la vez que la curva de duración determinada a partir de las 8760 diferencias horarias calculadas, destacando el valor correspondiente al percentil 99, el que corresponde al valor de Capacidad Técnica Disponible.

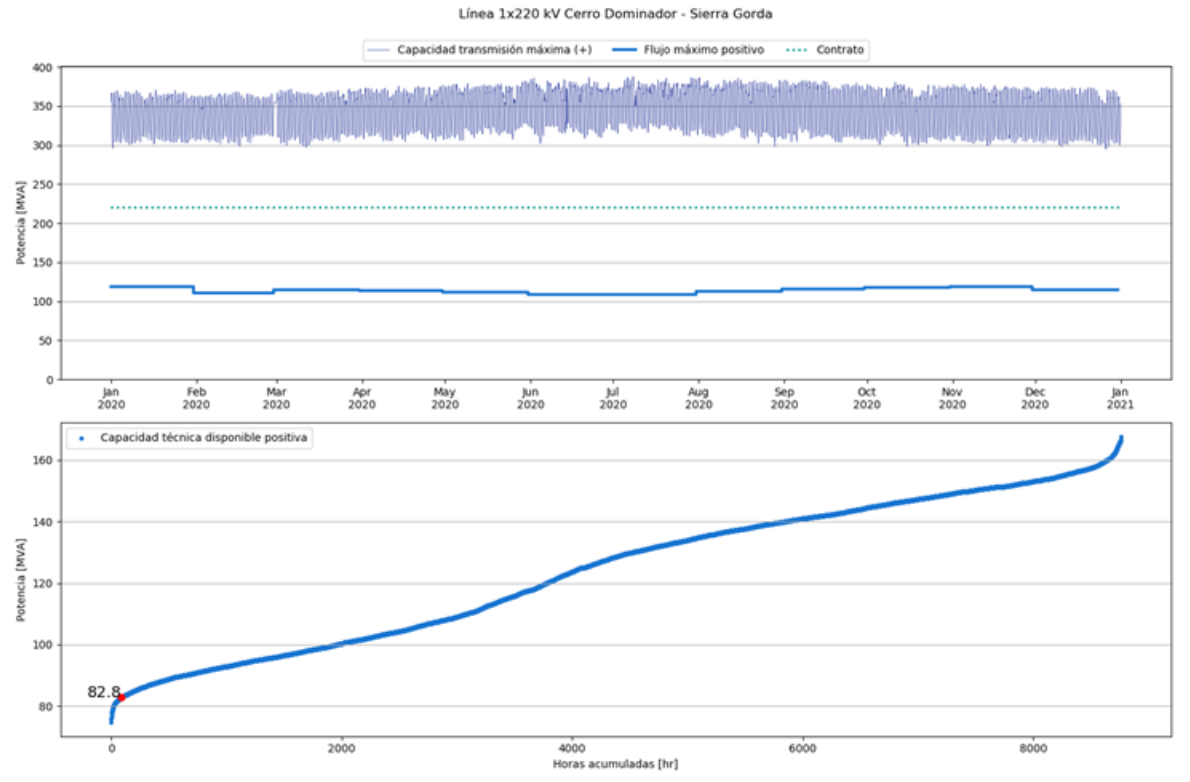

**Figura 1.1 – Capacidad Técnica Disponible. Línea 1x220 kV Cerro Dominador - Sierra Gorda, año 2020.**

<span id="page-6-0"></span>Por último, se señala que este año comenzó la aplicación de las garantías a las que hace referencia el artículo 80° de la Ley General de Servicios Eléctricos y que son abordadas en el artículo 24° de la Resolución Exenta N°154 de 2017. Razón por la cual en la sección [7](#page-42-0) se explica el detalle de los procedimientos de su presentación, cálculo y caución, incorporando dos ejemplos para el mejor entendimiento del cálculo.

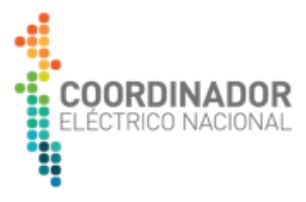

# **2 INTRODUCCIÓN**

En conformidad con lo indicado en el Decreto con Fuerza Ley N°4, de 2006, del Ministerio de Economía, Fomento y Reconstrucción, que fija el texto refundido, coordinado y sistematizado del Decreto con Fuerza de Ley N°1, de 1982, del Ministerio de Minería, también denominado Ley General de Servicios Eléctricos, en adelante e indistintamente "Ley Eléctrica", modificado posteriormente por la ley N°20.936, en adelante e indistintamente "Ley de Transmisión", y la Resolución Exenta N°154 de 2017, de la Comisión Nacional de Energía, la cual fija y establece los términos y condiciones de aplicación del régimen de Acceso Abierto, a los que se refieren los artículos 79° y 80° de la Ley Eléctrica, el Coordinador Eléctrico Nacional, en adelante e indistintamente "Coordinador", deberá definir anualmente definir la Capacidad Técnica Disponible de las instalaciones de los Sistemas de Transmisión Dedicados y dejar a disposición de todos los interesados dicha información, mediante su publicación en su sitio web.

Bajo esta consigna, el presente documento busca reflejar el estudio realizado por el Coordinador para estos efectos, en el cual se considera:

- a) Uso Máximo Esperado de la capacidad de las instalaciones de Transmisión Dedicada del respectivo sistema eléctrico, en cumplimiento de la Norma Técnica de Seguridad y Calidad de Servicio (en adelante e indistintamente, NTSyCS);
- b) Condición del sistema eléctrico en Estado Normal, conforme a la definición establecida en la NTSyCS;
- c) Proyectos de generación eléctrica y aumentos previstos de la demanda del sistema;
- d) Contratos de transporte vigentes e informados correctamente sobre dichas instalaciones;
- e) Cambios informados al Coordinador por el o los propietarios, arrendatarios, usufructuarios o quienes exploten a cualquier título las instalaciones de transmisión dedicada que corresponda, en el uso estimado de la Capacidad Técnica Disponible;
- f) Registros emanados de la operación real del sistema eléctrico;
- g) Futuras inversiones por realizar en instalaciones de Transmisión Dedicada, que sus propietarios, arrendatario, usufructuarios o quienes exploten a cualquier título, o los usuarios de estas, hayan comunicado al Coordinador.

Por otro lado, para definir la Capacidad Técnica Máxima de transmisión de cada instalación se acude a datos de temperatura horarios obtenidos de estaciones de medición que proveen información pública y que mantienen un registro histórico lo suficientemente amplio para obtener datos representativos de la zona geográfica que muestrean. También, se utiliza la información relativa a los límites térmicos, representados mediante la característica corriente máxima – temperatura ambiente, que informan los Coordinados propietarios de instalaciones de Transmisión Dedicadas. Con ambas fuentes se construyen perfiles anuales con detalle horario de las Capacidades de Técnicas Máximas de las líneas, las cuales constituyen uno de los dos ítems a analizar en la metodología de definición de Capacidad Técnica Disponible.

El cálculo realizado para la definición del Uso Máximo Esperado utiliza una modelación conjunta de Coordinación Hidrotérmica y Unit Commitment, la cual, incorporando toda la información de los

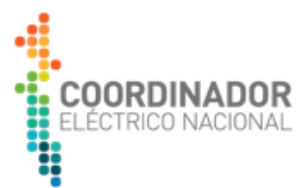

literales previamente descritos<sup>2</sup>, en un horizonte de planificación de 5 años, minimiza los costos totales actualizados de abastecimiento eléctrico, correspondientes a la suma de los costos de operación y racionamiento del período analizado. Luego, a partir de la proyección realizada, se obtienen los máximos flujos esperados por las líneas de transmisión, particularmente por aquellas calificadas como Instalaciones de Transmisión Dedicadas, correspondientes a las definidas mediante la Resolución Exenta N°244 de 2019 de la Comisión Nacional de Energía, la cual aprueba el Informe Técnico Definitivo de Calificación de Instalaciones de los Sistemas de Transmisión para el período 2020-2023.

Considerando que el Sistema Eléctrico Nacional se caracteriza por poseer una matriz de generación hidrotérmica, la modelación para la Coordinación Hidrotérmica incluye una representación de 58 hidrologías contenidas en la estadística del Coordinador, lo cual permite reflejar la incertidumbre hidrológica de la generación cuyo insumo principal es el agua. Posteriormente, durante la etapa de Unit Commitment se eligen tres hidrologías "representativas" (húmeda, media y seca). Lo anterior, se traduce en tres perfiles horarios de Uso Máximo Esperado, de los cuales se selecciona, para cada hora, el valor máximo, obteniéndose un único perfil de valores máximos.

A partir del perfil de Capacidad Técnica de Transmisión Máxima, el perfil horario de Uso Máximo Esperado y los contratos de transporte por Sistemas de Transmisión Dedicados, vigentes y correctamente informados al Coordinador, se busca obtener un valor para la Capacidad Técnica de Transmisión Disponible de la línea del Sistema de Transmisión Dedicado. Mediante la ecuación (4) se realiza un cálculo horario considerando las mínimas capacidad de transmisión horarias obtenida a partir del Uso Máximo Esperado horario o de la consideración de los contratos antes mencionados.

\n
$$
\text{Capacidad Técnica de} \left\{\n \begin{array}{c}\n \text{Capacidad de} \\
\text{Transportable} \\
\text{Transportible}\n \end{array}\n \right\}
$$
\n

\n\n $\text{Transmisión Disponible} \left\{\n \begin{array}{c}\n \text{Lapacidad de} \\
\text{Capacidad de} \\
\text{Transmisión Máxima}(t) - \sum \text{Contratos}\n \end{array}\n \right\}$ \n

\n\n (4)\n

El procedimiento antes descrito permite obtener una curva de 8760 Capacidades de Transmisión Disponibles por año, la cual se reordena como una curva de duración de cada valor. De esta curva de duración se selecciona el valor correspondiente al percentil 99, es decir, aquel que es superado el 99% de los casos. Dicho valor, en caso de ser positivo, corresponde a la Capacidad Técnica Disponible de la línea de Transmisión Dedicada, aplicable a la conexión de un retiro de energía si la línea tiene un consumo conectado, o a la inyección de energía si la línea sirve para la conexión de una central generadora. De lo contrario, se considerará que la Capacidad Técnica Disponible es nula. Lo anterior se repite para cada uno de los cuatro años analizados en el presente documento.

En el presente documento se detallan todos los supuestos incorporados en el cálculo, los antecedentes utilizados en los distintos pasos de la modelación, la metodología elaborada para abordar el estudio y los resultados obtenidos, todos los cuales tienen un sustento en la normativa mencionada en el primer párrafo de la sección. Adicionalmente, buscando facilitar la correcta

<sup>&</sup>lt;sup>2</sup> El presente estudio omite el cumplimiento de la magnitud de tensiones asociadas al "Estado Normal" definido en la NTSyCS. Lo anterior, debido a que, en favor de viabilizar la simulación se realizan aproximaciones, entre otras cosas, se aproxima la tensión bajo el supuesto que es un valor muy cercano a su magnitud nominal.

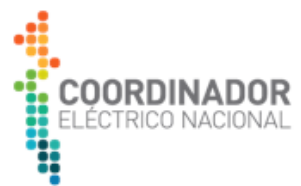

interpretación de los agentes interesados en el producto de este estudio, se incorpora un capítulo que explica el contenido de las gráficas.

Por otro lado, en esta versión del estudio se incorpora una sección donde se detalla el cálculo de las garantías mencionadas en el artículo 80° de la Ley de Transmisión y detalladas en el artículo 24° de la Resolución Exenta N°154 de 2017 de la Comisión Nacional de Energía, garantía a beneficio del propietario, arrendatario, usufructuario o quien explote a cualquier título las instalaciones del Sistema de Transmisión Dedicado respectivo, y que tiene por motivo manifestar la seriedad de la Solicitud de Uso de Capacidad Técnica sirviendo como un respaldo al propietario. La sección busca informar a los interesados y propietarios de instalaciones respecto a su cálculo, además presentar ejemplos prácticos para un mejor entendimiento.

El documento finaliza con las Capacidades Técnicas Disponibles de aquellas instalaciones sobre las cuales se ha realizado un cálculo a partir de la Solicitud de Uso de Capacidad Técnica y los proyectos contemplados fehacientemente por el Coordinador.

Con los elementos citados anteriormente, los interesados podrán tener una visión completa del estado actual del Acceso Abierto a los Sistemas de Transmisión Dedicados.

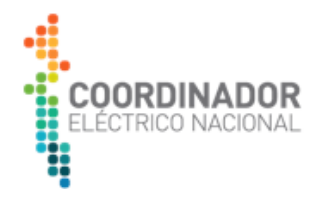

#### **3 CONSIDERACIONES GENERALES Y SUPUESTOS**

#### <span id="page-10-0"></span>**3.1 TEMPERATURA AMBIENTE**

En el transcurso del año y en años anteriores el Coordinador realizó una investigación para identificar fuentes de información meteorológicas, las cuales debían cumplir con dos condiciones:

- i. Ser fuentes de información de libre acceso.
- ii. Proveer registros históricos de variables relevantes para la determinación de la Capacidad de Transmisión Máxima, en particular, la temperatura ambiente.

Se encontraron tres fuentes de distintos orígenes, las cuales han sido utilizadas por el Coordinador para la elaboración del presente documento, sus versiones anteriores, y para la determinación de la Capacidad Técnica Disponible en los Informes de Capacidad Técnica Disponible elaborados con motivo del proceso de las Solicitudes de Uso de Capacidad Técnicas recibidas. Además, en el transcurso del tiempo se han agregado mediciones procedentes de centros de medición en subestaciones del Sistema Eléctrico Nacional, obtenidas a través del sistema SCADA del Coordinador.

Cabe señalar, para todas las instalaciones de los centros señalados se llevó a cabo una revisión que permitió descartar centros de medición con datos erróneos o faltos de medición. Por lo que, el número de centros de medición utilizado es menor al número de centros de medición indicados en la presente sección.

## **3.1.1 AGROMET**

Se trata de un sitio web estatal y gratuito de la red de agrometeorología del Instituto Nacional de Investigaciones Agropecuarias (INIA), dependiente directamente del Ministerio de Agricultura, el cual tiene como finalidad proveer información meteorológica para la agricultura<sup>3</sup>.

En dicho sitio se puede encontrar mediciones de humedad relativa, presión atmosférica, radiación solar, dirección del viento, velocidad del viento, temperatura ambiente, entre otras. Estas variables se pueden encontrar en formato histórico a partir del año 2009 si se encuentran disponibles, rangos que dependen de cada estación meteorológica.

Esta red abarca principalmente zonas rurales del país, además, en l[a Figura 3.1](#page-11-0) se observa que tienen presencia en todo el país. Sin embargo, en zonas del norte de Chile, principalmente en las regiones de Tarapacá y Antofagasta, existe un número reducido de puntos de medición.

<sup>3</sup> AGROMET. (2019) Red Agroclimática Nacional. Disponible en<https://www.agromet.cl/>

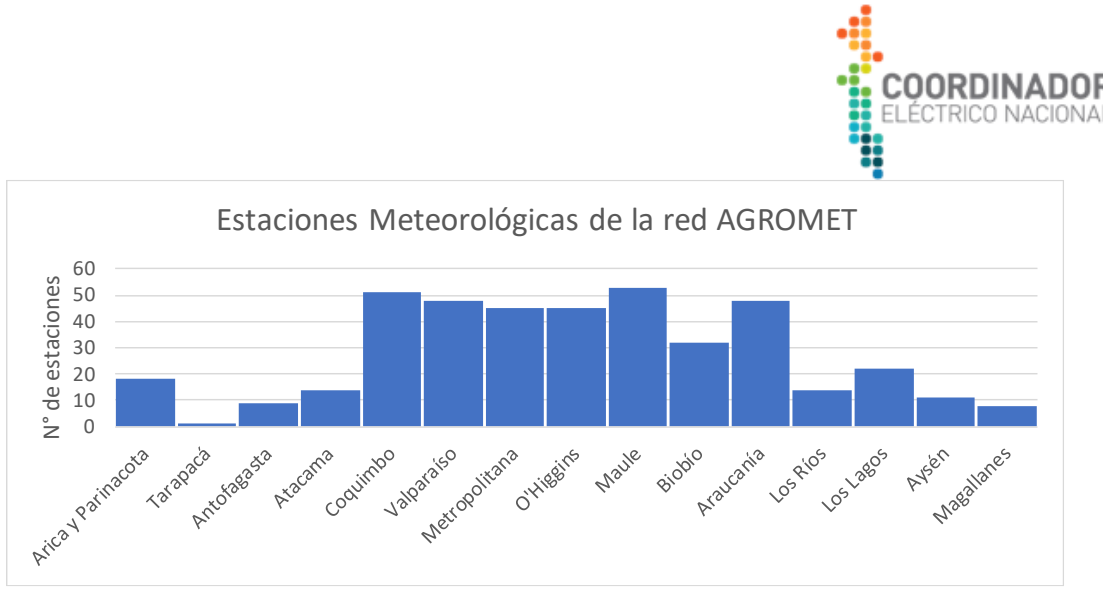

**Figura 3.1 – Cantidad de estaciones meteorológicas por región de la red de Agromet.**

<span id="page-11-0"></span>Al ser una red de meteorología con fines de agricultura, las mediciones se realizan a baja altura, típicamente a 2 metros y en ciertos casos a 1,5 metros. Se realizan medidas cada 15 minutos, las 24 horas del día. Adicionalmente, la web permite obtener la información como promedio horario, diario, mensual o anual.

No obstante, esta red posee estaciones meteorológicas integradas, las que son capaces de entregar la información de diversas variables de forma conjunta. No obstante, en el sitio no se encuentra información de los tipos de sensores que utilizan para realizar las mediciones, así como tampoco información sobre la técnica de medición utilizada, sin embargo, se encuentran imágenes de sensores de ciertas estaciones meteorológicas.

# **3.1.2 CEAZAMET**

Ceazamet es un sitio web del Centro de Estudios Avanzados de Zonas Áridas (CEAZA), al igual que el anterior es dependiente del INIA y además del Gobierno Regional de Coquimbo. El objetivo de esta red es ampliar la cobertura de las estaciones meteorológicas de Agromet, en particular para la región de Coquimbo, por lo que su finalidad es también agrícola.

En el sitio web<sup>4</sup> se muestra la información de cerca de 60 estaciones meteorológicas. Se pueden consultar variables meteorológicas como humedad relativa, precipitación, dirección de viento, velocidad de viento, temperatura ambiente, entre otras.

Las zonas que abarca son rurales mayoritariamente de la cuarta región y una pequeña parte de la tercera.

Los sensores de esta red miden a alturas de 2 o 1.5, 5 y 10 metros. Esta altura es única para cada sensor y depende de la estación meteorológica a consultar.

<sup>4</sup> Datos provistos por CEAZA, obtenidos desde[: http://www.ceazamet.cl/](http://www.ceazamet.cl/index.php?pag=mod_mapa&p_cod=ceazamet)

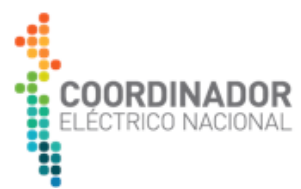

Las mediciones para esta red son horarias y continuas. Asimismo, las variables a consultar se pueden encontrar en formato horario, promedio diario o promedio mensual, desde un rango máximo cuyo inicio es el año 2004 para la mayoría de sus estaciones.

Sin embargo, es necesario indicar que este sitio no posee descripción de los sensores ni de la técnica de medición que se utilizan en las estaciones meteorológicas, pero sí posee imágenes de sensores de ciertas estaciones de lo que se obtiene que se trata de estaciones meteorológicas integradas.

# **3.1.3 SINCA**

El Sistema de Información Nacional de Calidad del Aire (SINCA) es un sitio web<sup>5</sup> estatal con información gratuita dependiente directamente del Ministerio del Medio Ambiente.

El propósito de esta red es monitorear la calidad del aire, para lo cual entrega información histórica de variables contaminantes como Ozono y material particulado, pero además algunas estaciones meteorológicas entregan información de variables meteorológicas como radiación solar, presión atmosférica, humedad relativa, velocidad de viento y temperatura ambiente.

Tal como se observa en la [Figura 3.2,](#page-12-0) las estaciones meteorológicas de esta red se encuentran repartidas a lo largo del país y alcanzan 90 puntos de medición. Las zonas que abarca la red meteorológica son mayoritariamente ciudades céntricas, abarcando desde la Región de Tarapacá hasta la Región de Aysén.

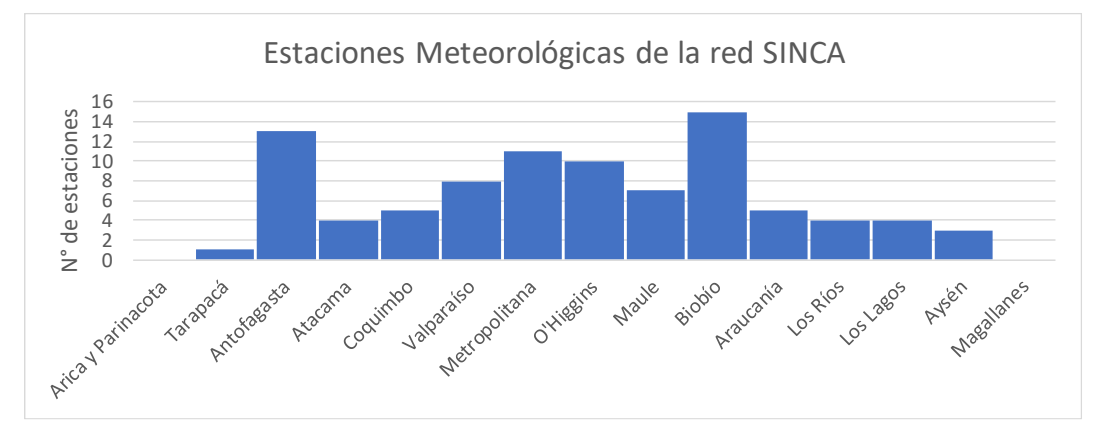

<span id="page-12-0"></span>**Figura 3.2 – Cantidad de estaciones meteorológicas por región con reporte de temperatura de la red del SINCA.**

De acuerdo con el objetivo principal de esta red de estaciones meteorológicas, los sensores de la red miden a una altura superior que las dos fuentes anteriores, por lo tanto, los datos se toman a 10 metros. Las medidas de esta red de meteorología se realizan de forma horaria, las 24 horas del día. A diferencia de lasfuentes anteriores, sólo se puede obtener de forma directa la serie de tiempo horaria de todo el periodo registrado, el que depende de la estación meteorológica a consultar.

<sup>&</sup>lt;sup>5</sup> SINCA (2019). Sistema de Información Nacional de Calidad del Aire. Disponible en[: http://sinca.mma.gob.cl/](http://sinca.mma.gob.cl/)

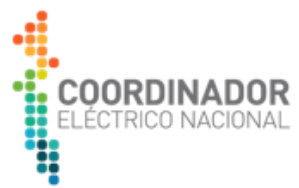

A diferencia de las fuentes anteriores, este sitio web entrega la información del tipo de sensor que se utiliza en cada estación y su técnica de medición. De lo anterior se deduce que no todas las estaciones se componen de estaciones meteorológicas integradas, sino que se emplean diversas técnicas de medición.

Para mediciones de temperatura se hace uso del termistor, resistencia RTD, sensor - MET ONE 83D, entre otros. Asimismo, para mediciones de velocidad de viento se hace uso de la técnica electromecánica, bobina magnética, anemómetro, generación de Pulso, sensor - MET ONE 010C, entre otras.

# **3.1.4 CUADRO COMPARATIVO**

A modo de resumen, en l[a Tabla 3.1](#page-13-0) se presenta un cuadro comparativo con los aspectos relevantes de las fuentes de información.

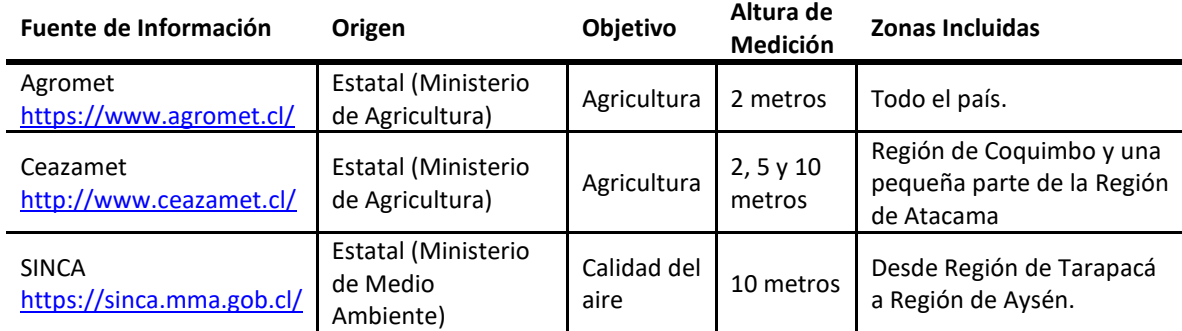

**Tabla 3.1 – Cuadro comparativo de los aspectos relevante de cada fuente de información.**

# <span id="page-13-0"></span>**3.1.5 VALIDACIÓN DE LAS FUENTES**

Tal como se puede observar en la [Tabla 3.1,](#page-13-0) las fuentes encontradas tienen distintos orígenes y objetivos, así como también técnicas de medición muy diversas y alturas de mediciones diferentes.

Es por ello por lo que en la versión anterior del estudio se llevó a cabo una validación de los datos obtenidos para las distintas estaciones meteorológicas, para lo cual se compararon estaciones de fuentes distintas, pero que se encontraran a una distancia cercana, no superior a 5 kilómetros. Para este análisis se utilizó la herramienta estadística Porcentaje de Error Medio Absoluto (PEMA), que mide el error absoluto entre dos series de tiempo en términos porcentuales.

En dicha versión del estudio se realizaron cuatro comparaciones, de las cuales se pudo concluir que:

- Para efectos de temperatura, la comparación de las distintas fuentes disponibles y sus medidas a diferentes alturas muestran una alta correlación.
- La altura de medición del sensor no es relevante y la elección de la fuente de información puede ser indistinta.

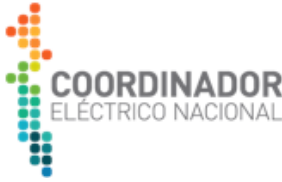

# **3.2 PARÁMETROS TÉCNICOS DE INSTALACIONES DE TRANSMISIÓN DEDICADAS**

La información técnica de las instalaciones que resulta relevante para la elaboración del estudio fue recabada a partir de la página web Infotécnica, el sitio web público de la Plataforma de Información Técnica del Coordinador, en el cual las empresas Coordinadas cargan la información de las instalaciones conectadas al Sistema Eléctrico Nacional.

Para la elaboración del estudio se utilizó la información actualizada al mes de agosto de 2019 de las líneas de transmisión, subestaciones y centrales de generación del Sistema Eléctrico Nacional.

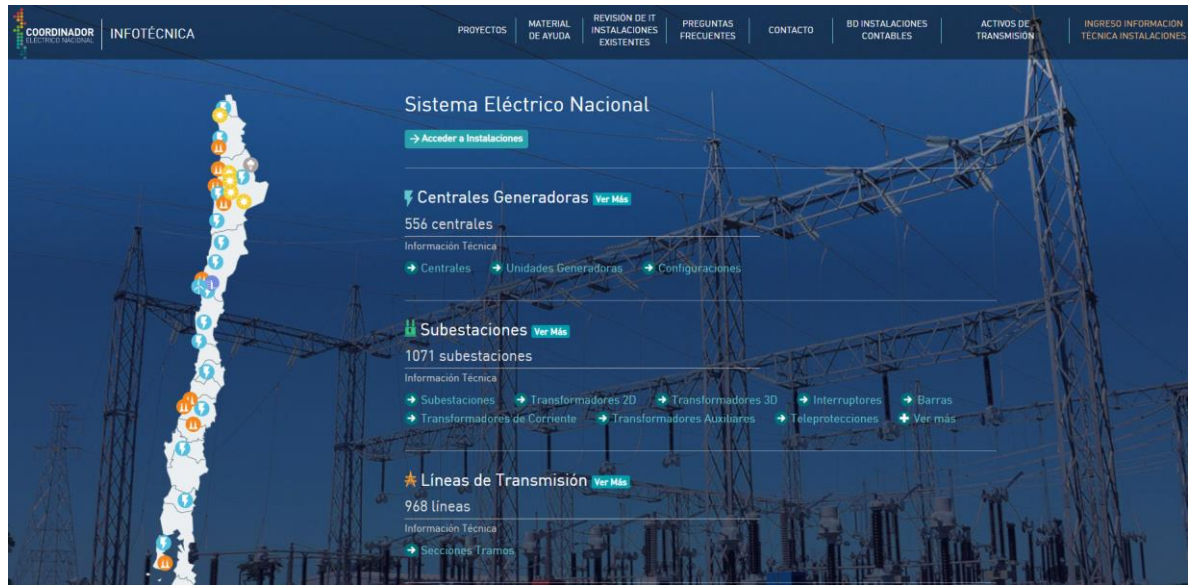

**Figura 3.3 – Página web de Infotécnica del Coordinador.**

## **3.3 DESCRIPCIÓN DEL ESCENARIO DE EVALUACIÓN**

El escenario de evaluación corresponde a la simulación de la operación del Sistema Eléctrico Nacional para el período comprendido entre abril de 2019 y marzo de 2024 con motivo de representar ciclos hidrológicos completos. Para simular la operación del SEN se actualizó la base de datos de centrales, líneas de transmisión, barras y demanda eléctrica.

Sin embargo, en el presente estudio sólo se reportará los flujos esperados y Capacidad de Transmisión Disponible correspondientes al período comprendido entre los años 2020 y 2023.

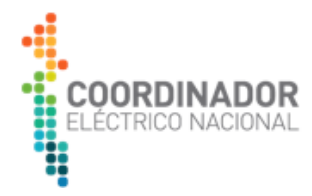

## **3.4 GENERACIÓN**

La base de datos de centrales considera todas las centrales actualmente en operación, en construcción y nuevas centrales. La lista de centrales y proyectos de generación considerados son los siguientes:

- Centrales de generación existentes, correctamente informadas mediante la Plataforma de Información Técnica del Coordinador.
- Proyectos declarados en construcción al 22 de octubre de 2019, por medio de la Resolución Exenta N°674 de la Comisión Nacional de Energía.
- Proyectos con solicitud de conexión aprobadas por el Departamento de Capacidad y Acceso Abierto.
- Proyectos con aprobaciones de puntos de conexión que hubiesen sido otorgadas por los Centros de Despachos Económicos de Carga con anterioridad al 1 de enero de 2017, previa aprobación de extensión de plazo de declaración en construcción, entregada por el Coordinador<sup>6</sup>.
- Proyectos declarados fehacientemente por los propietarios de las instalaciones. Para efectos del presente estudio son considerados aquellos proyectos con clasificación A y B, es decir, aquellos proyectos con una Resolución de Calificación Ambiental vigente o en trámite.
- Nuevas centrales asociadas las licitaciones públicas de suministro a clientes regulados.
- Retiro de aquellas unidades definidas en el cronograma de la primera etapa de cierre de operaciones de las centrales a carbón 2019-2024, definido por el Ministerio de Energía mediante el programa "Energía Zero Carbón".

## **3.5 TRANSMISIÓN**

La base de datos de también incluye una la actualización de los proyectos de transmisión. La actualización del sistema de transmisión se obtuvo de la base de datos analizada durante el proceso de planificación del sistema de transmisión.

Debido a lo anterior, fueron incorporadas aquellas obras de transmisión relevantes para el Estudio, que hayan sido definidas por la Comisión Nacional de Energía, por medio de un Decreto Exento, y que deban entrar en operación durante el período de análisis del estudio.

<sup>6</sup> El plazo para su declaración en construcción se extiende hasta el 30 de junio de 2020, según se indica en la Resolución Exenta N°781 de 2019 de la Comisión Nacional de Energía.

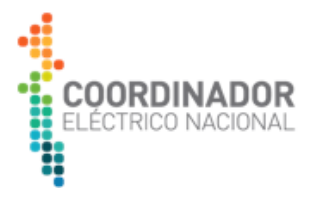

#### **3.6 DEMANDA**

La demanda eléctrica proyectada para el horizonte 2019-2024 fue obtenida del modelo de proyección de demanda eléctrica utilizada por el Coordinador para la Propuesta de Expansión de la Transmisión al Sistema Eléctrico Nacional en el contexto del proceso de planificación de la transmisión al que hace referencia el artículo 87° de la Ley General de Servicios Eléctricos. La metodología de proyección de demanda se basa en un modelo econométrico para la proyección de la demanda eléctrica de clientes regulados y clientes libres. El modelo de proyección también considera los resultados de la encuesta a los grandes clientes.

A causa de diferencias topológicas en las consideraciones para la modelación del Sistema de Transmisión (con relación al sistema utilizado para la planificación de largo plazo de la expansión del Sistema Eléctrico Nacional), la proyección de demanda antes mencionada fue desagregada en las barras representadas en el Sistema de Transmisión del Estudio.

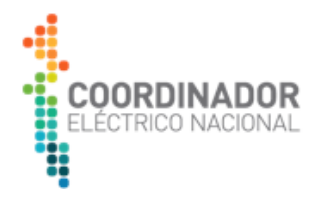

## **4 METODOLOGÍA DE DESARROLLO DEL ESTUDIO**

#### **4.1 LINEAMIENTOS GENERALES**

En cumplimiento de los artículos 72°-5 de la LGSE y 15° de la Resolución Exenta N°154 de 2017 de la Comisión Nacional de Energía, le corresponde al Coordinador determinar la Capacidad Técnica Disponible de las Instalaciones de Transmisión Dedicadas con el objetivo de velar por el cumplimiento de las condiciones de Acceso Abierto a dichas instalaciones por parte de terceros interesados.

Se define los términos Capacidad Técnica de Transmisión Máxima, Uso Máximo Esperado y Capacidad Técnica Disponible. En conformidad con la Resolución Exenta N°154 de 2017 de la Comisión Nacional de Energía, se indica:

*"Artículo 17° - Se considerará como capacidad técnica de transmisión máxima de una instalación de transmisión dedicada al mayor flujo de potencia posible sobre ésta en Estado Normal, de acuerdo a sus características técnicas y de diseño, cumpliendo los requerimientos establecidos en la normativa vigente, y en particular los requerimientos y estándares establecidos en la NTSyCS.*

*Se entenderá que existe capacidad técnica de transmisión disponible del tramo dedicado cuando la capacidad máxima de diseño es mayor que el uso máximo esperado de la capacidad de dicho tramo, en estado normal del sistema eléctrico, conforme a la definición contenida en la NTSyCS.*

*Se entenderá como uso máximo esperado la máxima transmisión proyectada considerando condiciones de operación en Estado Normal."*

De tal modo, la Capacidad Técnica de Transmisión Disponible en una instalación de los Sistemas de Transmisión Dedicados, de existir, se calculará según se indica en la ecuación (5).

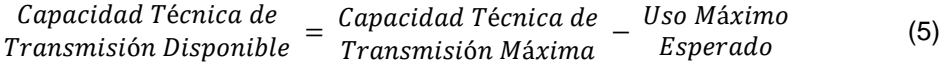

Por consiguiente, corresponderá determinar la Capacidad Técnica de Transmisión Máxima para una instalación, así como su Uso Máximo Esperado.

En lo que sigue se analizarán ambos ítems por separado, para posteriormente estructurarlos de modo conjunto en el cálculo final a presentar en la siguiente sección del documento.

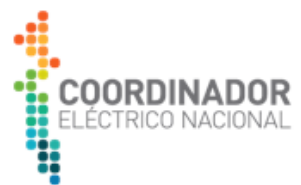

# **4.2 METODOLOGÍA PARA LA DETERMINACIÓN DE LA CAPACIDAD TÉCNICA DE TRANSMISIÓN MÁXIMA**

En el Sistema Eléctrico Nacional existe un gran número instalaciones calificadas como Sistema de Transmisión Dedicado. Estas se despliegan a lo largo del país, presentando distintas condiciones de operación, a su vez, estas se emplazan en zonas cuyas características ambientales inciden directamente en la determinación de su capacidad técnica de transmisión máxima. Parámetros relevantes para lo anterior serán, por ejemplo, la velocidad del viento de la zona de emplazamiento, la operación de la línea en presencia o ausencia de sol, o la temperatura ambiente.

Para efectos de este ejercicio de determinación de Capacidad Técnica Disponible, se consideró dicha Capacidad Técnica de Transmisión Máxima como una cualidad dinámica que depende de la temperatura ambiente, habida cuenta de la temperatura del conductor para la cual este fue diseñado para su operación en régimen permanente, ambos elementos informados por los propietarios de las instalaciones y cuyo detalle es de carácter público y se encuentra en el sitio web de la plataforma de Información Técnica del Coordinador.

Además, al considerar los límites térmicos de las líneas en función de la temperatura, se utilizó una condición "con sol", pues se consideró que ésta sería la más exigente de las dos características de régimen permanente representadas para las líneas de transmisión.

En relación con la velocidad del viento, dadas las características particulares del Sistema Eléctrico Nacional, el cual se posee largas extensiones que atraviesan diferentes geografías y cuya disposición espacial es diversa, ya sea costa, valles, desierto, precordillera o cordillera, existirá una alta dispersión de valores del viento a lo largo del territorio nacional, razón por lo cual el Coordinador determinó utilizar las recomendaciones incluidas en el estándar IEEE Std 738-2012: "IEEE Standard for Calculating the Current-Temperature Relationship of Bare Overhead Conductors", la cual, en su sección 5.2, referente a la selección de temperatura del aire y condiciones del viento para líneas de transmisión, indica que en ausencia de datos de centros de medición se utilice un valor de 0,61 m/s, siendo éste un valor conservador de velocidad del viento basado en los métodos descritos en CIGRE Working Group B2.12: "Guide for Selection of Weather Parameters for Bare Overhead Conductor Ratings".

## **4.2.1 DEFINICIÓN DEL PERFIL DE TEMPERATURA PARA LAS INSTALACIONES DEDICADAS**

Siguiendo con el razonamiento metodológico del apartado anterior, se requiere la definición de un perfil de temperatura para cada instalación. Con aquello, se logra una *clusterización* de las líneas a lo largo del territorio nacional, en función de puntos de medición meteorológica pertinentemente seleccionados y validados para este estudio.

Lo anterior se traduce en incorporar las características de temperatura en un gran número de regiones del sistema, a la vez que se diferencian aquellas líneas cercanas a la costa, de las del extremo de montaña. Una representación del resultado anterior se presenta en la [Figura 4.1.](#page-19-0) La

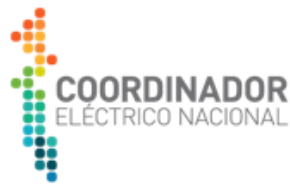

información que proveen las fuentes seleccionadas permitió construir un perfil horario de temperatura por zona, y, por consiguiente, para cada línea de Transmisión Dedicada.

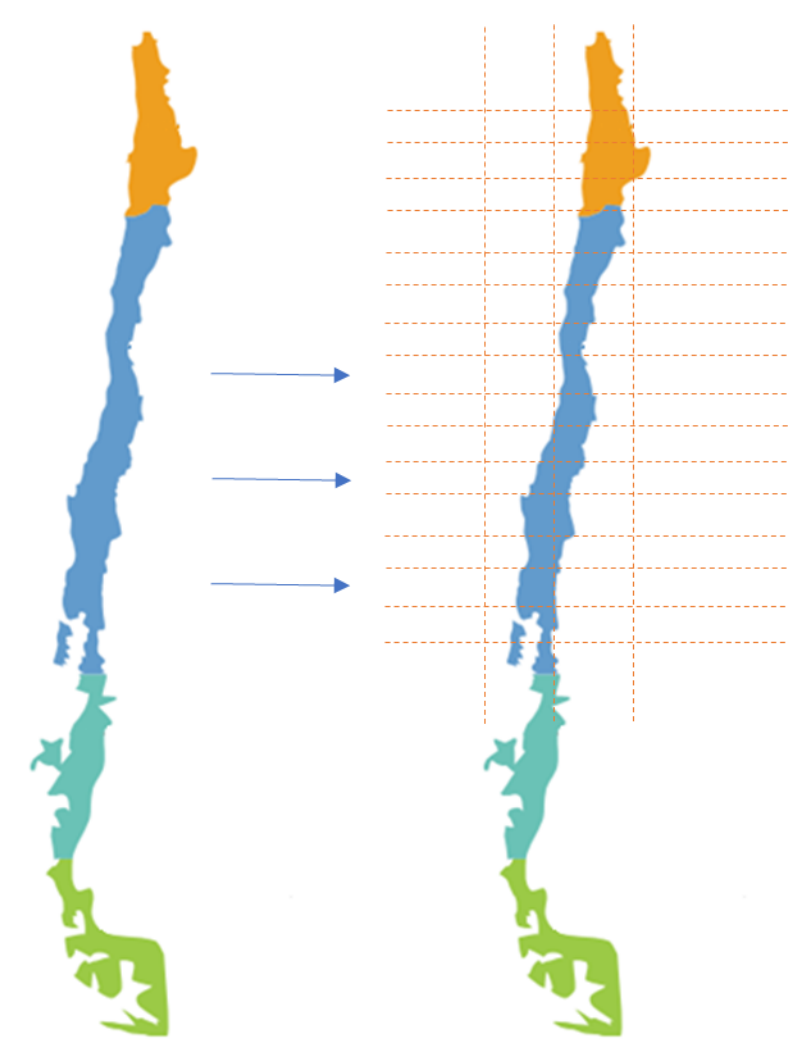

**Figura 4.1 – Asignación de Estaciones de Medición por Instalación y clusterización del Sistema.**

<span id="page-19-0"></span>Para efectos de la anterior clusterización, se utiliza la información de fuentes meteorológicas públicas, indicadas en la sección [3.1.](#page-10-0)

## **4.2.2 DETERMINACIÓN DEL PERFIL DE TEMPERATURA HORARIO POR INSTALACIÓN**

Una vez definidas las fuentes de información, aprovechando que sus plataformas proveen de un mapeo de las estaciones de medición, se procedió a identificar zonas de influencia de estas y con ello una asignación por línea dedicada, con ayuda del mapeo de subestaciones disponible en la plataforma de Información Técnica del Coordinador. Para lo anterior se utilizó el centro de medición meteorológica representativo más cercano al "punto medio" de la línea de transmisión. Dicho

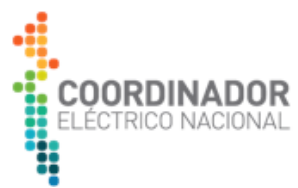

"punto medio" es determinado por la ubicación media calculada a partir de la posición de las subestaciones en los extremos de las líneas de transmisión.

Luego, debido a que la instalación de las estaciones de medición no tiene un mismo origen, se decidió tomar como horizonte de data los últimos tres años, vale decir, el período 2016-2018. Teniendo la máxima temperatura registrada para cada una de las horas de aquel período, se construyó un perfil anual que selecciona la mayor temperatura para las tres horas equivalentes de los años analizados.

Se procede con la mayor temperatura en atención que la capacidad de transmisión de una instalación decrece cuando la temperatura ambiente es mayor, con lo cual se estará analizando una condición exigente para cada línea dedicada.

## **4.2.3 DETERMINACIÓN DE LA CAPACIDAD MÁXIMA POR INSTALACIÓN**

A partir de la información técnica que los Coordinados proveen al Coordinador, relativa a relación corriente máxima admisible – temperatura ambiente, la tensión nominal de la línea de transmisión y al número de circuitos por cada línea, es posible obtener una curva de Capacidad de Transmisión Máxima en función de la temperatura ambiente. Luego, se realiza una linealización en cuatro tramos de dicha curva, obteniéndose para cada instalación una función lineal por tramos como la que se muestra en l[a Figura 4.2,](#page-20-0) en donde la situación comentada se ejemplifica en la línea 1x220 kV Calama – Solar Jama.

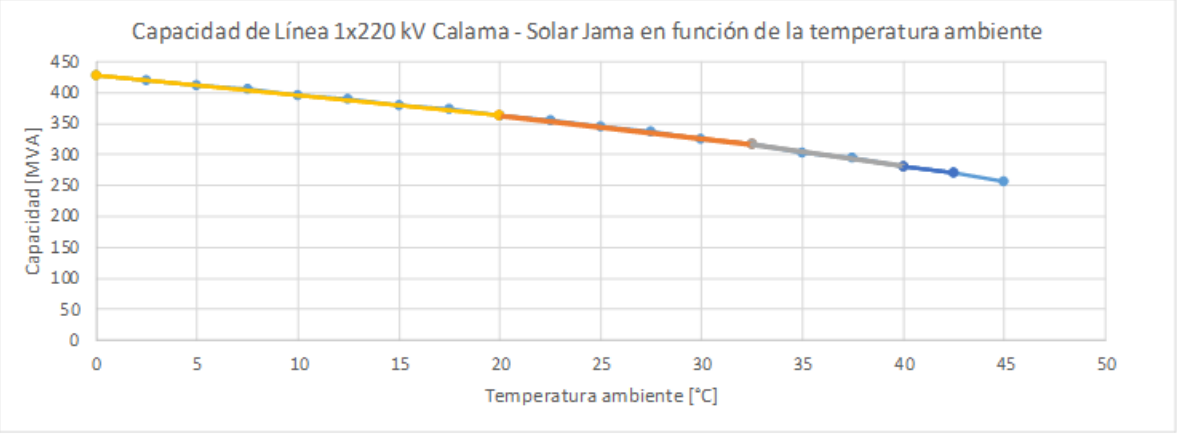

**Figura 4.2 – Capacidad Máxima Línea 1x220 kV Calama – Solar Jama.**

<span id="page-20-0"></span>Con lo anterior, para cada hora del perfil de temperatura asociado a cada instalación, se obtiene de los parámetros técnicos de Capacidad Máxima – Temperatura y su respectiva linealización, la Capacidad de Transmisión Máxima en MVA para dicha hora. Por consiguiente, se podrá obtener un perfil anual para la capacidad máxima horaria.

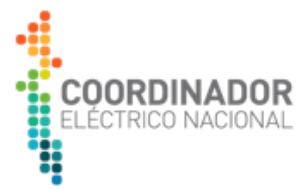

Cabe señalar que, en casos de líneas definidas a través de tramos con distinto tipo de conductor, se utilizó la sección más restrictiva en cuanto a Capacidad de Transmisión, pues corresponden a elementos conectados en serie y su elección corresponderá al caso más crítico.

# **4.2.4 DETERMINACIÓN DE LA CAPACIDAD MÁXIMA POR INSTALACIÓN**

La metodología explicada previamente se puede esquematizar mediante la [Figura 4.3.](#page-21-0)

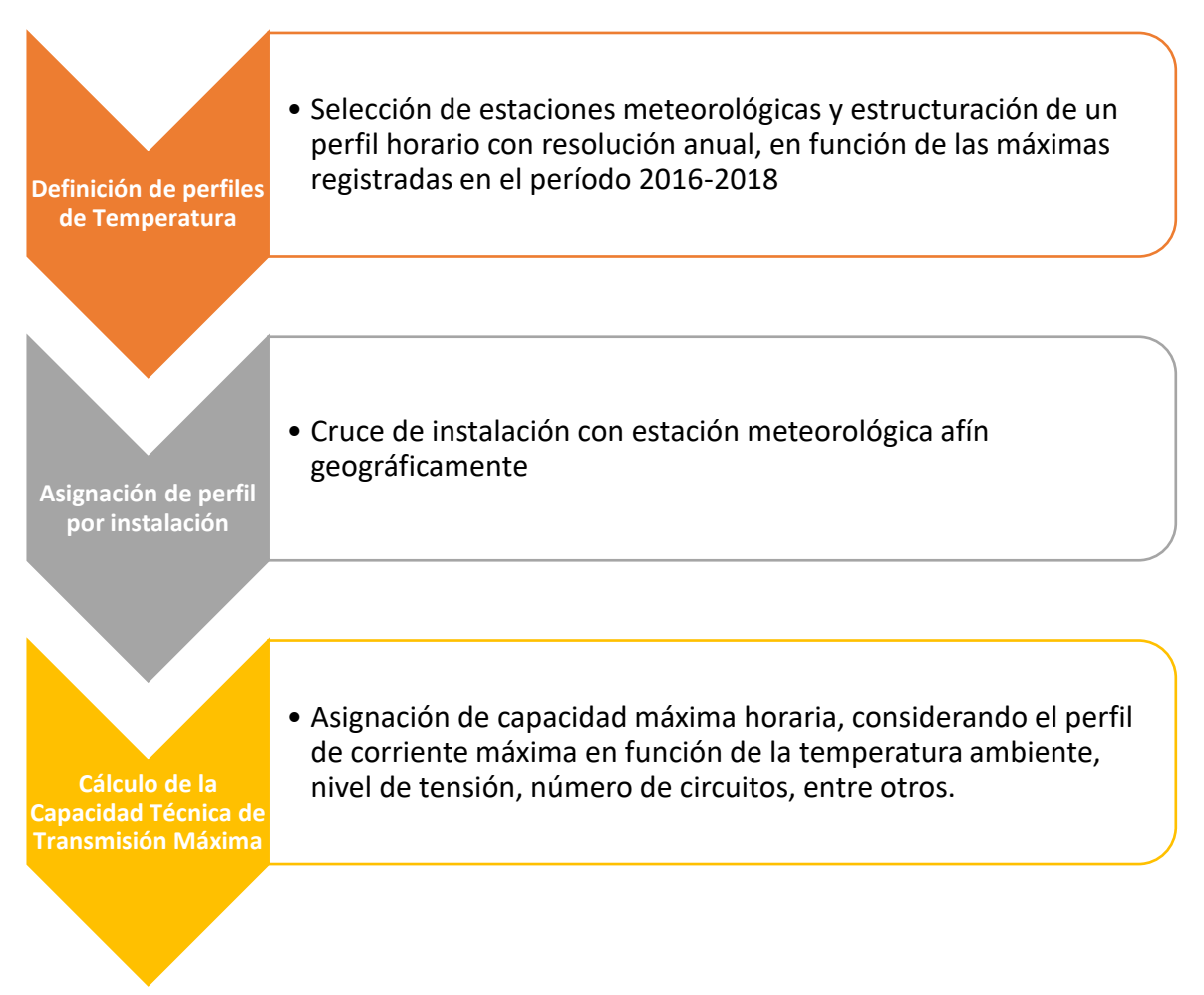

<span id="page-21-0"></span>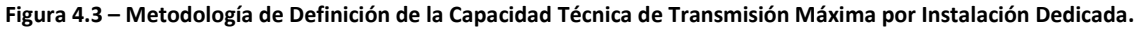

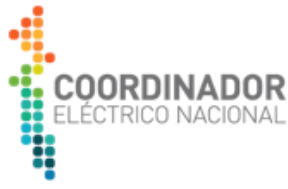

# **5 METODOLOGÍA PARA LA DEFINICIÓN DEL USO MÁXIMO ESPERADO**

El uso máximo esperado de las líneas de transmisión dedicadas para el horizonte 2020-2023 se obtiene simulando la operación del Sistema Eléctrico Nacional con modelos de coordinación hidrotérmica y modelos de predespacho. Las características de estos modelos se describen a continuación.

# **5.1 SIMULACIONES CON MODELO DE COORDINACIÓN HIDROTÉRMICA**

Las simulaciones de coordinación hidrotérmica se realizan utilizando el Modelo de Planificación de Largo Plazo (PLP). El Modelo PLP es una herramienta computacional y matemática que permite resolver el problema de planificación de la operación de mediano y largo plazo en sistemas eléctricos hidrotérmicos, determinando las consignas de centrales y embalses que minimizan el valor esperado de los costos de generación, de falla y el valor futuro del agua, aplicando el algoritmo conocido como Programación Dinámica Dual Estocástica (SDDP). La simulación se realiza considerando el registro histórico de 58 hidrologías.

Los modelos de coordinación hidrotérmica poseen algunas limitaciones que hace necesario que se complementen los resultados con simulaciones de la operación de corto plazo. Entre las limitaciones que poseen los modelos de coordinación hidrotérmica están la representación temporal más agregada (las semanas y meses son representados por bloques) y la no modelación de las restricciones de corto plazo, tales como mínimos técnicos, requerimientos de reserva, tiempos mínimos de operación y fuera de servicio, entre otras. Por tal motivo, el análisis se complementará con las simulaciones de la operación de corto plazo que entregan resultados de despacho y flujos horarios para todas las líneas de transmisión del SEN.

## **5.2 SIMULACIONES CON MODELO DE PREDESPACHO**

El análisis de la operación de corto plazo es realizado mediante la simulación de la operación basada en un modelo de predespacho o Unit Commitment (UC). Las simulaciones son realizadas utilizando la versión actualizada del Modelo de Programación de Corto Plazo (PCP). El modelo PCP resuelve un problema de optimización que minimiza los costos de operación del sistema y está sujeto a un conjunto de restricciones técnicas. El modelo entrega como resultados la generación por centrales, las partidas o encendidos de las unidades, los flujos por las líneas de transmisión, las cotas de embalses, los costos marginales, etc. En la [Tabla 5.1](#page-23-0) se muestra un resumen de las potencialidades del modelo PCP.

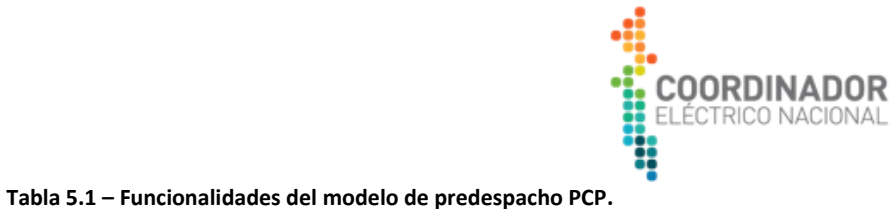

<span id="page-23-0"></span>

| Ítem             | <b>Características</b>                                                                                                    |
|------------------|----------------------------------------------------------------------------------------------------|
| Función Objetivo | El modelo permite representar una función de costo lineal por tramo,<br>permitiendo modelar la eficiencia variable según nivel de potencia. No obstante,<br>las simulaciones fueron realizadas utilizando una función de costo línea con un<br>tramo.                       |
|                  | Costos asociados al arranque y detención de unidades. No obstante, las<br>simulaciones fueron realizadas sin considerar esta restricción.                                                                                                    |
|                  | Costo de energía no suministrada                                                                                                    |
|                  | Función de costo futuro para acoplar resultados de modelo de coordinación<br>hidrotérmica PLP                                                                                                    |
| Restricciones    | El balance nodal de demanda por barra (modelo multinodal).                                                                                                    |
|                  | Balances hidráulicos para centrales de embalse, serie y pasada. Se representa la<br>red hidráulica de las principales cuencas.                                                                                                    |
|                  | Retardo de caudales afluentes. No obstante, las simulaciones fueron realizadas<br>sin considerar los retardos.                                                                                                    |
|                  | Volumen final de los embalses al final de cada semana determinados por las<br>salidas del modelo PLP.                                                                                                    |
|                  | Recortes de generación.                                                                                                    |
|                  | Flujos DC por líneas de transmisión. El modelo tiene una representación<br>multinodal. Se representan 1008 líneas y 797 barras.                                                                                                    |
|                  | Pérdida de transmisión.                                                                                                    |
|                  | Restricción de flujos máximos y mínimos por las líneas de transmisión.<br>Las capacidades de las líneas utilizan la información técnica de Infotécnica del<br>Coordinador. Para todos los casos el valor es ajustados a una temperatura<br>ambiental de 25 °C. <sup>7</sup> |
|                  | Restricciones de rampas para variaciones de volumen de los embalses. No<br>obstante, las simulaciones fueron realizadas sin considerar esta restricción.                                                                                                    |
|                  | Restricciones de potencia para centrales con estados de operación binarios.                                                                                                    |
|                  | Restricciones lógicas asociadas a variables de arranque y detención de centrales.                                                                                                    |
|                  | Tiempos mínimos de operación y fuera de servicio.                                                                                                    |
|                  | Restricciones de energía disponible por intervalos de tiempo (Ejemplo: para<br>modelar restricciones de GNL).                                                                                                    |
|                  | Rampas o gradientes de generación. No obstante, las simulaciones fueron<br>realizadas sin considerar esta restricción.                                                                                                    |
|                  | Sistemas de almacenamiento (baterías, centrales de bombeo, etc.). No obstante,<br>para el horizonte 2010-2023 no se consideró la entrada de sistemas de<br>almacenamientos adicionales a las centrales hidroeléctricas.                                                     |
|                  | Restricciones para modelar el Control Secundario de Frecuencia. Se representan<br>las restricciones por unidad y a nivel sistémico (co-optimización de despacho de<br>generación y reserva).                                                                                |
|                  | Restricciones para modelar el Control Primario de Frecuencia. Se representan las<br>restricciones por unidad y a nivel sistémico (co-optimización de despacho de<br>generación y reserva).                                                                                  |

<sup>&</sup>lt;sup>7</sup> El modelo utilizado no dispone de un nivel de iteración hasta este punto de la simulación. Solo de esta forma se podría representar el concepto de "Capacidad de Transmisión Dinámica".

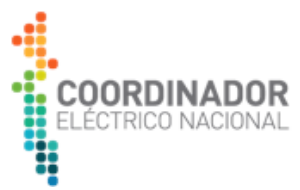

Para el horizonte de evaluación 2020-2023, las simulaciones de la operación de corto plazo son ejecutadas de manera secuencial en etapas de duración de 7 días. Es decir, para cada año se simulan 53 semanas. Esto se hace necesario debido a que el modelo de operación de corto plazo es un modelo de optimización entero-mixto (MIP), cuyos tiempos de ejecución crecen exponencialmente con el horizonte de evaluación, haciendo prácticamente inviable la resolución de un problema real con horizonte de tiempo mayores.

La siguiente figura muestra el esquema secuencial de simulación de la operación de corto plazo.

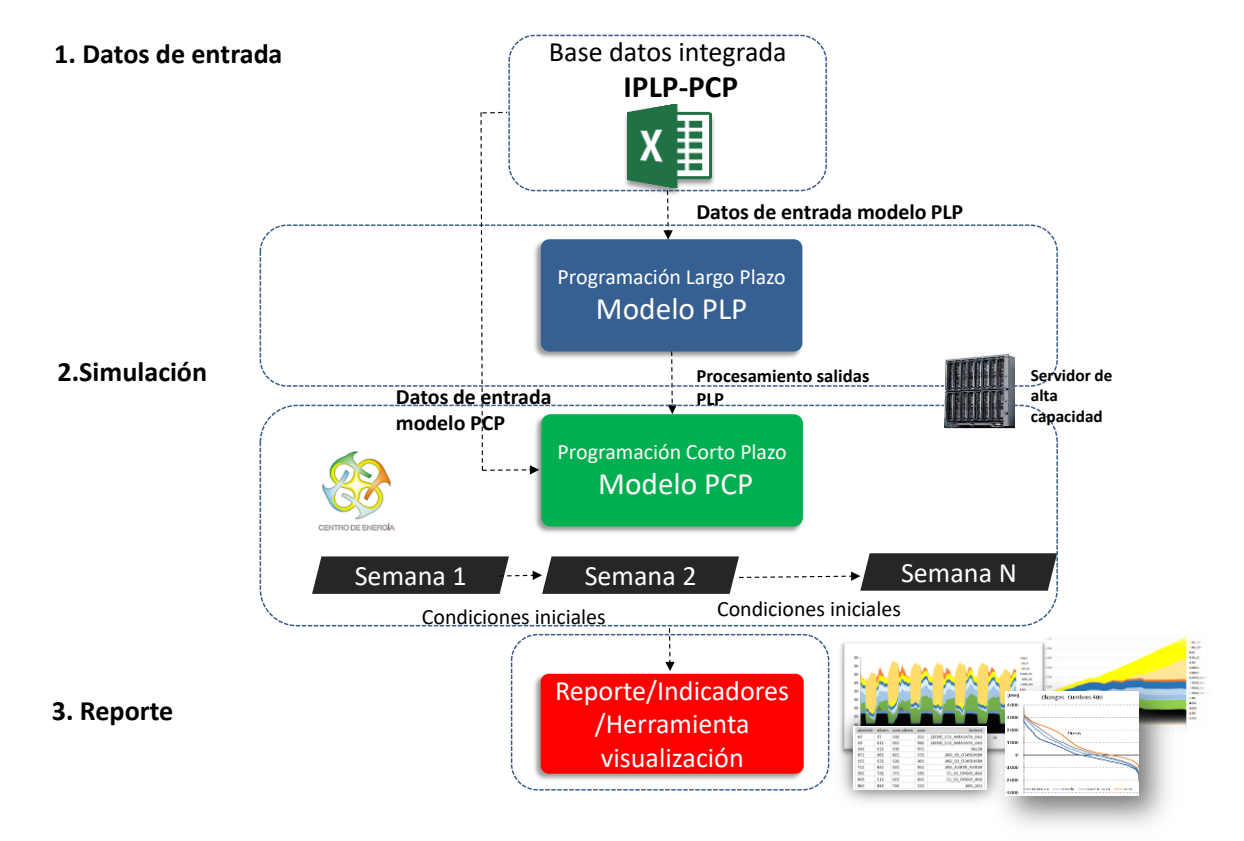

#### **Figura 5.1 – Metodología desarrollada por el Centro de Energía de la Universidad de Chile ajustada en conjunto con el Coordinador. Fuente: Centro de Energía de la Universidad de Chile.**

Las salidas de las simulaciones con el modelo PLP fijan las condiciones de operación de los embalses determinando los volúmenes máximos de agua que se pueden utilizar en cada semana. Esta información es un dato de entrada para las simulaciones de corto plazo. Posteriormente las simulaciones de corto plazo se ejecutan en forma secuencial. Las condiciones finales de operación de la semana "n" fijan las condiciones iniciales de la operación de la semana "n+1". Ejemplo de estas condiciones son: el número de horas encendidas o apagada de las centrales, las potencias iniciales, los volúmenes de los embalses, etc. Este proceso se ejecuta en forma automática utilizando rutinas especializadas que facilitan la simulación secuencial de la programación de corto plazo.

Las características de las simulaciones con el modelo de corto plazo se describen a continuación:

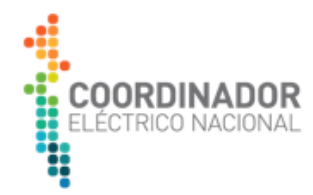

- Simulación de 4 años: 2020, 2021, 2022 y 2023.
- Las simulaciones tienen resolución horaria.
- Las simulaciones se realizan para 3 condiciones hidrológicas: seca (probabilidad de excedencia de 96%), media (probabilidad de excedencia de 50%) y húmeda (probabilidad de excedencia de 5%).
- Las centrales, barras, líneas de transmisión y demandas que se representarán en el modelo PCP son las mismas que se utilizan en el modelo PLP. Con esto se garantiza la consistencia entre base de datos.
- La demanda del modelo PCP tiene resolución horaria y es consistente con la demanda por barra utilizada para realizar las simulaciones con el modelo PLP. La demanda horaria se obtiene a partir de las proyecciones de demanda realizada por el Coordinador y los perfiles horarios históricos de cada barra.
- Se representará la red hidráulica de las centrales hidroeléctricas de embalse, pasada y serie. Es decir, se utilizará la misma red hidráulica representada por el modelo PLP.
- Los parámetros técnicos de las centrales (potencia máxima, potencia mínima, capacidad de embalses, etc.) y líneas de transmisión (flujos máximos, flujos mínimos, reactancias, etc.) son consistentes con los parámetros utilizados en la coordinación de la operación diaria.
- Los parámetros técnicos adicionales para simular la operación de corto plazo, tales como tiempos mínimos de operación y fuera de servicio, gradientes, costos de partida y detención, reserva primaria y secundaria corresponderán a los parámetros reales de las unidades del Sistema Eléctrico Nacional. Para las centrales nuevas se utilizarán parámetros basados en las centrales existentes o en parámetros basados en estándares internacionales.
- **E** Los perfiles eólicos y solares tienen resolución horaria. Estos perfiles representarán adecuadamente la variabilidad interanual e intradiaria de las distintas zonas del país con potencial eólico y solar.
- Los costos variables de las centrales representadas en el modelo PCP son los mismos que se utilizan en las simulaciones del PLP.

A partir de los resultados de las simulaciones, se pueden obtener los siguientes resultados:

- Flujos con resolución horaria para todas las líneas modeladas. En especial, se obtienen los flujos horarios para las líneas dedicada para las 3 condiciones hidrológicas simuladas.
- Despachos horarios de todas las centrales modeladas.
- Costos marginales horarios para todas las barras.

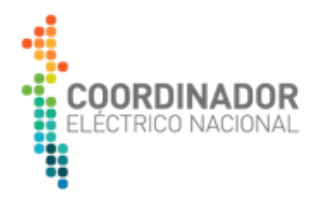

# **5.3 CAPACIDAD TÉCNICA DE TRANSMISIÓN DISPONIBLE DEFINITIVA**

La Resolución Exenta N°154 de 2017 de la Comisión Nacional de Energía indica en su Artículo 16° lo siguiente:

*"Artículo 16° - Para determinar la capacidad técnica disponible de transmisión y el o los períodos de tiempo asociados a ésta, se deberán considerar los siguientes antecedentes mínimos:*

- *a) Uso máximo esperado de la capacidad de las instalaciones de transmisión dedicada del respectivo sistema eléctrico, en cumplimiento de la NTSyCS;*
- *b) Condición del sistema eléctrico en Estado Normal, conforme a la definición contenida en la NTSyCS;*
- *c) Proyectos de generación eléctrica y aumentos previstos de demanda del sistema;*
- *d) Contratos de transporte vigentes e informados correctamente sobre dichas instalaciones;*
- *e) Cambios informados al Coordinador por el o los propietarios, arrendatarios, usufructuarios o quienes exploten a cualquier título las instalaciones de transmisión dedicada que corresponda, en el uso estimado de la capacidad técnica disponible;*
- *f) Registros emanados de la operación real del sistema eléctrico;*
- *g) Futuras inversiones a realizar en instalaciones de transmisión dedicada, que sus propietarios, arrendatarios, usufructuarios o quienes las exploten a cualquier título, o los usuarios de las mismas, hayan comunicado al Coordinador conforme al procedimiento, oportunidad y formatos que éste disponga para tal efecto."*

De todos los elementos citados en este artículo, el único que hasta ahora no se ha contemplado en la metodología es el mencionado en su literal d)<sup>8</sup>, es decir, los contratos de uso de las instalaciones dedicadas, vigentes a la fecha de elaboración de este estudio.

Por lo que el Coordinador realizó una revisión de todos los contratos de transporte vigentes e informados correctamente para el uso de instalaciones de Transmisión Dedicadas, de las cuáles extrajo la información relativa a las partes involucradas en el acuerdo, las instalaciones respecto a las cuales se ha pactado un uso de la capacidad y el valor de esta, además de la vigencia de dicho contrato.

Debido a que la Ley Eléctrica confiere a las empresas Coordinadas el establecer acuerdos contractuales de tipo bilateral financiero para el uso de las instalaciones, cuyas cláusulas pueden ser libremente definidas por los incumbentes, se entiende que en caso de que exista una capacidad reservada vía contrato que supere un uso máximo esperado definido para una instalación de interés, será dicha capacidad pactada la que se considerará en el cálculo de la capacidad técnica de transmisión disponible.

<sup>8</sup> Además de lo señalado anteriormente, respecto a la comprobación de las tensiones en barras definidas dentro de los límites que estable la NTSyCS para el Estado Normal de operación.

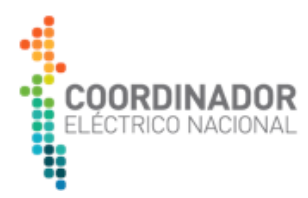

De este modo, la definición de la Capacidad Técnica de Transmisión Disponible queda determinada por la ecuación (6).

Capacidad Técnica de<br>Transmisión Disponible  $(t) = M$ ín $\Big\}$ Capacidad Técnica de Capacidad Técnica de <sub>(</sub>t) – <sup>U</sup>so Máximo<br>Transmisión Máxima <sup>(t) –</sup> Esperado  $Esperado(t);$ Capacidad Técnica de ransmisión Maxima<br>Capacidad Técnica de  $\binom{t}{t} - \sum$ Contratos  $\left.\begin{array}{c} \end{array}\right\}$  (6)

En una primera etapa se calcula la Capacidad Técnica de Transmisión Disponible por hora.

- **Capacidad Técnica de Transmisión Máxima:** Capacidad de transmisión máxima horaria en función de la temperatura.
- **Uso Máximo Esperado:** Uso Máximo Esperado por hora obtenido a partir de la simulación de la operación del Sistema Eléctrico Nacional. Se calcula el flujo máximo por hora a partir de los flujos horarios simulados para 3 hidrologías (seca, media y húmeda). De esta forma, el flujo máximo esperado por hora se calcula mediante la ecuación (7).

Uso Má*ximo*  
Esperado (t) = Má
$$
x
$$
{ $FS(t)$ ,  $FM(t)$ },  $FH(t)$ } (7)

Donde  $F^{S}(t)$  ,  $F^{M}(t)$  y  $F^{H}(t)$  corresponden a los flujos simulados para una hidrología seca, media y húmeda respectivamente.

■ **Potencia contratada:** Corresponde a la potencia contrata de inyección y/o retiro asociada a cada línea. Se asume un valor constante para todas las horas del año.

Finalmente, se selecciona el valor de Capacidad Técnica de Transmisión Disponible que es menor que el 99% del total de muestras anuales para la línea de Transmisión Dedicada, el cual corresponderá a la Capacidad Técnica Disponible por año para dicha instalación.

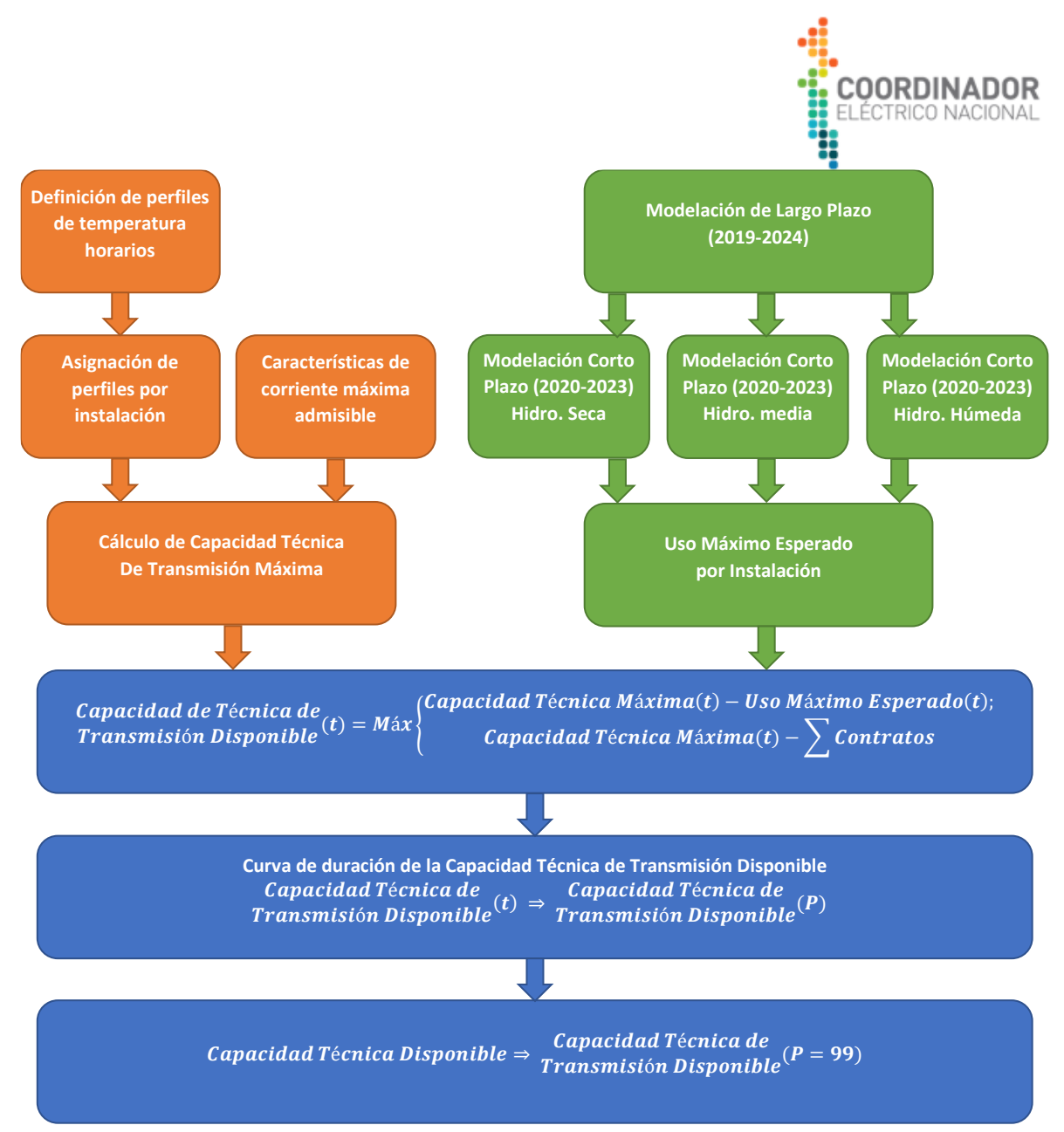

**Figura 5.2 – Metodología de Cálculo de la Capacidad Técnica Disponible.**

![](_page_29_Picture_0.jpeg)

# **6 RESULTADOS**

El objetivo principal del presente estudio es informar, con un carácter no vinculante, la Capacidad Técnica Disponible de las líneas que componen los Sistemas de Transmisión Dedicados, del Sistema Eléctrico Nacional.

En la presente sección se muestran losresultados de las Capacidades Técnicas Disponibles para cada una de las líneas de los Sistemas de Transmisión Dedicados. Por motivos prácticos asociados a la distribución del informe y al espacio que este ocupa, el informe fue separado en dos documentos. El presente documento consiste en la primera parte, mientras que la segunda parte consiste en un anexo al primer documento, en el cual se muestran los resultados gráficos de la Capacidad Técnica Disponibles y tablas de información técnica relevante y contratos asociados a las instalaciones.

Tal como se indica en secciones previas, el ejercicio para la determinación de la Capacidad Técnica Disponible fue separado por años que comprende el estudio, razón por la cual tanto los gráficos, como la tabla resumen de Capacidad Técnica Disponible, contemplan valores para cada año del Estudio.

En ambos casos para comodidad del lector se ordenaron las líneas bajo los siguientes criterios:

- 1. Región en la cual se ubica la línea de transmisión dedicada, ordenadas de Norte a Sur.
- 2. Nivel de tensión de la línea de transmisión.
- 3. Orden geográfico dentro de cada subgrupo, de Norte a Sur.

Es necesario indicar que todas aquellas líneas de transmisión dedicadas de múltiples circuitos, adrede, fueron representadas por medio de su capacidad de transmisión bajo un criterio "N". Los propietarios, arrendatarios, usufructuarios o quienes exploten a cualquier título las instalaciones de tales sistemas de transmisión podrán observar y respaldar fundadamente en el plazo correspondiente criterios de diseño N-1 bajo los cuales fue contemplada su línea de transmisión. Lo anterior será de gran utilidad para el Coordinador ante eventuales Solicitudes de Uso de Capacidad Técnica en sus instalaciones.

## <span id="page-29-0"></span>**6.1 INTERPRETACIÓN DE RESULTADOS GRÁFICOS**

Tal como se indica previamente, la sección de resultados forma parte del documento "Anexo: Resultados gráficos y tablas", disponible en: [https://www.coordinador.cl/wp](https://www.coordinador.cl/wp-content/uploads/2019/12/Anexo-ECTD-2019-Resultados-Graficos-y-Tablas.pdf)[content/uploads/2019/12/Anexo-ECTD-2019-Resultados-Graficos-y-Tablas.pdf.](https://www.coordinador.cl/wp-content/uploads/2019/12/Anexo-ECTD-2019-Resultados-Graficos-y-Tablas.pdf) En tal sección se presentan los resultados gráficos para la Capacidad Técnica Disponible y las tablas con información relevante asociada a datos técnicos y potencias pactadas mediante contrato.

![](_page_30_Picture_0.jpeg)

Para cada año del estudio se presentan dos gráficos a través de dos curvas en figuras independientes:

- 1. Gráfico con variables en formato horario (cronológico).
- 2. Gráfico con variables en formato de curva de duración.

El primer gráfico presenta una vista horaria cronológica de las variables, en él se presenta la Capacidad Técnica de Transmisión Máxima de transmisión hora a hora y el Flujo Máximo Esperado por mes a través de la línea de transmisión<sup>9</sup>, además, de forma esquemática se representa la capacidad de transmisión pactada mediante contratos por uso del Sistema de Transmisión Dedicado como un bloque durante todo el período. A continuación, se procede a realizar una descripción de las series del gráfico.

- **Capacidad transmisión máxima (+):** Flujo máximo horario (en función de la temperatura) en el sentido positivo de la línea.
- **Capacidad transmisión máxima (-):** Flujo máximo horario (en función de la temperatura) en el sentido inverso de la línea.
- **Flujo máximo positivo:** Flujo máximo del mes para las 3 hidrologías evaluadas (húmeda, media y seca).
- **Flujo máximo negativo:** Flujo mínimo del mes para las 3 hidrologías evaluadas (húmeda, media y seca).
- **Contrato:** Capacidad disponible comprometidas por contrato entre el Propietario de las Instalaciones y una empresa usuaria de estas.

Se considera que el flujo es positivo cuando este va en la misma dirección de las barras que definen el tramo de la línea. Por ejemplo, para la línea 1x110 kV Central Diesel Tamaya – Salar, el flujo se considerará positivo si esta va desde Central Diesel Tamaya a Salar en 110 kV. En caso contrario, si el flujo circulase desde Salar a Central Diesel Tamaya en 110 kV, este se considera negativo.

Para aquellas líneas que presentan flujos en un solo sentido se muestra una única serie de capacidades de transmisión y flujo máximo. Asimismo, la serie de contrato solo se presenta para aquellas líneas que tienen información de contratos.

El segundo gráfico presenta una curva acumulada de la Capacidad Técnica Disponible. Lo anterior se consigue mediante una curva de duración, es decir, se presentan el periodo total anual para los cuales existe un determinado nivel de capacidad disponible. A continuación, se procede a realizar una descripción mínima de la información contenida en dicha figura:

▪ **Capacidad Técnica Disponible positiva:** Curva de duración de la Capacidad Técnica Disponible durante el año. Esta se calcula considerando la Capacidad de Transmisión Máxima horaria y el máximo flujo horario a partir de los resultados de las hidrologías húmeda, media y seca. De este modo, la curva de duración se forma a partir de 8760

<sup>9</sup> Sólo de presenta de forma esquemática, pues el cálculo de la Capacidad Técnica de Transmisión Máxima se calcula a partir de las diferencias horarias.

![](_page_31_Picture_0.jpeg)

diferencias horarias entre la Capacidad de Transmisión Máxima Horaria y el mayor Flujo Máximo Esperado de entre las hidrologías.

▪ **Percentil 99%:** Para la curva de duración se destaca el punto en el que la Capacidad Técnica de Transmisión Disponible representa el percentil 99%. El percentil 99% corresponde a la Capacidad Técnica Disponible anual que se presenta en la siguiente sección de resultados.

Es necesario tener en cuenta que en la modelación planteada podrán existir valores "negativos" de Capacidad Técnica Disponible, los que se explican a causa de contratos con capacidad pactada asumiendo capacidades mayores a las más exigentes utilizadas en el presente documento, o bien flujos esperados producto de la simulación en la cual la línea tuvo mayor uso respecto al modelado, pues para las simulaciones se utilizó el parámetro la Capacidad de la línea de transmisión ajustado a 25 °C. La interpretación de lo anterior apunta a una línea sin Capacidad Técnica Disponible.

![](_page_32_Picture_0.jpeg)

#### **6.2 RESUMEN DE RESULTADOS**

A continuación, se presenta una tabla con el resumen de resultados obtenidos, la cual es complementada con el detalle de gráficas, presentes en el anexo del documento, para los años del horizonte 2020-2023.

El valor aquí presentado, corresponde a la Capacidad Técnica Disponible determinada para el uso típico de la línea de transmisión del Sistema de Transmisión Dedicado, es decir, si es una línea que sirve para inyección de generación, será la Capacidad Técnica Disponible determinada por la diferencia entre la Capacidad Técnica de Transmisión Máxima y los flujos de inyección a través de esta; a su vez, si la línea sirve para el retiro de una demanda de energía, la Capacidad Técnica Disponible fue determinada por la diferencia entre la Capacidad Técnica de Transmisión Máxima y los flujos de demanda que experimenta. En el anexo también se advierte la existencia de líneas que poseen flujos bidireccionales y que, por consiguiente, se determinan dos Capacidades Técnicas Disponibles: una de inyección, y otra de retiro. Sin perjuicio de que, al solicitar el Uso de Capacidad Técnica Disponible el Coordinador realiza un análisis más acucioso, que parte de los valores aquí presentados y que suma el estudio de contingencias en el área de influencia, aquellos interesados en darle un uso distinto a una instalación que presenta flujos unidireccionales (es decir, instalar un proyecto de consumo en una instalación que sirve actualmente para inyección de generación; o, instalar una central generadora en una línea de consumo), puede considerar como Capacidad Técnica Disponible la Capacidad Técnica de Transmisión Máxima, o valor nominal de Capacidad de esta, también indicado en el anexo, en las tablas resumen de información por instalación).

Con relación al último párrafo de la secció[n 6.1,](#page-29-0) referente a valores negativos de Capacidad Técnica Disponible, es necesario recalcar que su interpretación corresponde a la de una línea sin Capacidad de Transmisión Disponible, por lo que en la tabla resumen todos aquellos valores negativos son representados con ceros para los años correspondientes.

![](_page_33_Picture_0.jpeg)

![](_page_33_Picture_545.jpeg)

**Tabla 6.1 – Capacidad Técnica Disponible en Sistemas de Transmisión Dedicados (Parte I).**

![](_page_34_Picture_0.jpeg)

![](_page_34_Picture_552.jpeg)

**Tabla 6.2 – Capacidad Técnica Disponible en Sistemas de Transmisión Dedicados (Parte II).**

![](_page_35_Picture_0.jpeg)

![](_page_35_Picture_564.jpeg)

![](_page_35_Picture_565.jpeg)

![](_page_36_Picture_0.jpeg)

![](_page_36_Picture_566.jpeg)

#### **Tabla 6.4 – Capacidad Técnica Disponible en Sistemas de Transmisión Dedicados (Parte IV).**

![](_page_37_Picture_0.jpeg)

![](_page_37_Picture_576.jpeg)

**Tabla 6.5 – Capacidad Técnica Disponible en Sistemas de Transmisión Dedicados (Parte V).**

![](_page_38_Picture_0.jpeg)

![](_page_38_Picture_560.jpeg)

#### **Tabla 6.6 – Capacidad Técnica Disponible en Sistemas de Transmisión Dedicados (Parte VI).**

![](_page_39_Picture_0.jpeg)

![](_page_39_Picture_562.jpeg)

#### **Tabla 6.7 – Capacidad Técnica Disponible en Sistemas de Transmisión Dedicados (Parte VII).**

![](_page_40_Picture_0.jpeg)

![](_page_40_Picture_560.jpeg)

#### **Tabla 6.8 – Capacidad Técnica Disponible en Sistemas de Transmisión Dedicados (Parte VIII).**

![](_page_41_Picture_0.jpeg)

![](_page_41_Picture_514.jpeg)

**Tabla 6.9 – Capacidad Técnica Disponible en Sistemas de Transmisión Dedicados (Parte IX).**

![](_page_42_Picture_0.jpeg)

# <span id="page-42-0"></span>**7 CÁLCULO DE GARANTÍAS**

Entre las modificaciones y nuevas disposiciones regulatorias incorporadas en la Ley N°20.936 se incorpora el Acceso Abierto a instalaciones del Sistema Eléctrico Nacional. En particular, para el Acceso Abierto a Instalaciones de Transmisión Dedicadas se define una garantía económica a beneficio del propietario, arrendatario, usufructuario o quien explote a cualquier título las instalaciones del sistema respectivo. Esta garantía nace ante la necesidad de caucionar la vigencia, validez y seriedad de las Solicitudes de Uso de Capacidad Técnica de todos los proyectos que deseen conectarse o hacer uso dichas instalaciones, siendo esta una condición para la aprobación de la respectiva solicitud. Lo anterior, es realizado en conformidad con lo establecido en los artículos 20° literal h) y 24° de la Resolución Exenta N°154 de 2017 de la Comisión Nacional de Energía, que establecen los términos y condiciones de aplicación del régimen de Acceso Abierto al que se refieren los artículos 79° y 80° de la Ley Eléctrica.

La garantía consiste en una boleta bancaria, póliza de seguro o un pago anticipado que debe ser emitido por él o los interesados en conectarse o hacer uso de una instalación de transmisión dedicada, a beneficio del propietario, arrendatario, usufructuario o quien explote a cualquier título las instalaciones del sistema respectivo, según corresponda.

Cabe destacar que el Coordinador es quien fija los criterios para el cálculo, así como las condiciones de cobro por parte del beneficiario. Además, que los plazos de la vigencia de la caución deberán ser consistentes con los plazos de construcción estimados y, al menos, no inferior al plazo de entrada en operación del proyecto y de su interconexión al Sistema de Transmisión Dedicado.

## **7.1 VALORIZACIÓN DE LA GARANTÍA**

El solicitante deberá presentar una propuesta de valorización de la garantía como parte de los antecedentes de la SUCT, considerando para ello la totalidad de instalaciones dedicadas (líneas, transformadores, entre otros) de la que hará uso el nuevo proyecto hasta evacuar su energía en el  $SEN^{10}$ .

Para determinar la valorización de la garantía, el Solicitante deberá aplicar la relación (8).

$$
Valor de la Garantía = \left(\frac{S_{NP}}{S_L}\right) \cdot \left(\frac{N^{\circ}meses_{DC}}{12}\right) \cdot A.V.I.
$$
 (8)

<sup>&</sup>lt;sup>10</sup> Cabe destacar que el cálculo de la garantía sólo considera el uso de las instalaciones que se conectan directamente al SEN, sin embargo, en caso de que se produzca algún efecto o variación considerable en la Capacidad Técnica de alguna instalación dedicada de la zona, producto a la conexión del proyecto, también podrían ser consideran en el cálculo definitivo de la garantía.

En caso de que las instalaciones de transmisión dedicada correspondan a diferentes propietarios, se deberá incluir una propuesta de valorización de garantía para cada uno de estos, identificando claramente sus respectivas instalaciones dedicadas.

![](_page_43_Picture_0.jpeg)

Donde:

- $S_{NP}$ : Potencia del proyecto en MVA, que circula por las instalaciones de Transmisión Dedicadas<sup>11</sup> utilizadas.
- $S_L$ : Capacidad nominal de la instalación de transmisión dedicada en MVA. En el caso de líneas, se considerará la influencia de la temperatura ambiente, mientras que para el caso de transformadores se considerará la máxima potencia, suponiendo refrigeración forzada.

 $N^{\circ}$  meses<sub>nc</sub>: Número de meses para declarar en construcción el proyecto.

![](_page_43_Figure_5.jpeg)

![](_page_43_Figure_6.jpeg)

<span id="page-43-0"></span>**Figura 7.1 – Etapas de una Solicitud de Uso de Capacidad Técnica para efectos de consideración del cálculo de garantías.**

Para determinar el valor de  $N^{\circ}$  meses<sub>pc</sub> se utilizará el número de meses del Plazo de Caución, el cual, como se indica en la [Figura 7.1,](#page-43-0) corresponde a la cantidad de meses entre la fecha de la emisión del Informe de Aprobación de Uso de Capacidad Técnica y la fecha para obtener la declaración en construcción indicada por el Solicitante en la Carta Gantt del proyecto.

De acuerdo con lo expuesto en los párrafos precedentes, el Solicitante deberá calcular un valor de garantía por cada propietario e instalación de Transmisión Dedicada que hará uso el nuevo proyecto. Si algún propietario posee más de una instalación dedicada, entonces la propuesta de garantía será la suma de los valores de garantía calculados para cada una de sus instalaciones de transmisión dedicadas.

El Coordinador evaluará si la propuesta cumple con lo establecido en el artículo 24° y con los criterios antes señalados, corrigiéndola de ser necesario. Luego, se informará al Solicitante y al propietario sobre un monto preliminar calculado, con el motivo de que los involucrados emitan observaciones a esta, para hacerla efectiva junto a la comunicación del informe de aprobación, siendo esta un requisito para obtener la aprobación del proyecto.

Finalmente, la garantía deberá ser entregada al Coordinador según los plazos establecidos en la carta conductora que da aviso del monto definitivo. Cabe destacar que dichos plazos serán

<sup>11</sup> En sistemas enmallados la distribución del valor de la garantía se hará a prorrata del uso estimado de las instalaciones de transmisión dedicadas producto de la conexión del proyecto.

 $12$  Los AVI de las instalaciones son informados al Coordinador por los propietarios de las instalaciones. Dichos valores se encuentran disponibles en el sitio web[: https://www.coordinador.cl/mercados/documentos/avi-y-coma-de-instalaciones-de-transmision-dedicada/.](https://www.coordinador.cl/mercados/documentos/avi-y-coma-de-instalaciones-de-transmision-dedicada/)

![](_page_44_Picture_0.jpeg)

consecuentes con lo definido en las condiciones de aprobación de la Solicitud de Uso de Capacidad Técnica.

# **7.2 REQUISITOS DE LA GARANTÍA**

La referida empresa deberá entregar al Coordinador una boleta de garantía o póliza de seguro de garantía, que cumpla con los siguientes requisitos:

a. La glosa de la garantía será:

"Para garantizar la seriedad de la Solicitud de Uso de Capacidad Técnica, así como el cumplimiento de las condiciones establecidas en la aprobación de uso de capacidad técnica, y de los Hitos de Declaración en Construcción, Interconexión y Entrada en Operación del proyecto, según lo establecido por el artículo 24° y 29° de la Resolución Exenta N°154 de 2017 de la Comisión Nacional de Energía".

- b. Deberán ser irrevocables, de ejecución inmediata y pagaderas a la vista o, en el caso de pólizas de garantía, a primer requerimiento, sin mayor formalidad para su cobro que la sola comunicación del asegurado a la Compañía de Seguros y sin que corresponda exigir mayores antecedentes respecto de la procedencia y el monto del siniestro.
- c. Deberán ser emitidas en Chile, por una institución bancaria o compañía de seguros constituida en Chile y autorizada por la Comisión del Mercado Financiero<sup>13</sup>.
- d. De acuerdo con lo definido en el Art. 24° de la Resolución Exenta N°154 de 2017 de la Comisión de Energía "Establece Términos y Condiciones de Aplicación del Régimen de Acceso Abierto a que se refieren los Artículos 79° y 80° de la Ley General de Servicios Eléctricos", el plazo de vigencia de la garantía tendrá que ser por un período de tiempo no inferior al plazo definido para la interconexión y de entrada en operación del proyecto al Sistemas de Transmisión Dedicado. En este sentido, para la vigencia, se considera un plazo de 60 días hábiles adicionales a los plazos mencionados e informados en la Carta Gantt de la Solicitud de Uso de Capacidad Técnica Disponible, debiendo ser renovada en caso de que el Coordinador lo solicite.

## **7.3 PRESENTACIÓN Y CONDICIONES DE COBRO**

## **7.3.1 PRESENTACIÓN DE LA GARANTÍA**

La garantía deberá ser presentada físicamente en la Oficina de Partes del Coordinador, ubicadas en Teatinos 280, piso 11, Santiago, dentro de un plazo máximo de 20 días hábiles desde la comunicación del monto definitivo, quedando en custodia del Coordinador hasta que se verifiquen la existencia de eventuales causales para su cobro o devolución. A su vez, se deberá informar dicha entrega y enviar una copia de la garantía mediante correo electrónico, a la dirección: [acceso.abierto@coordinador.cl.](mailto:acceso.abierto@coordinador.cl)

<sup>13</sup> Sitio web:<http://www.cmfchile.cl/>

![](_page_45_Picture_0.jpeg)

## **7.3.2 CONDICIONES DE COBRO.**

El titular de las instalaciones podrá solicitar la entrega o cobro de la garantía al Coordinador, a fin de hacerla efectiva, en los siguientes casos:

- a) Si el proyecto no es declarado en construcción dentro de plazo determinado por el Coordinador o dicha declaración es revocada por la CNE, de acuerdo con el artículo 29° de la Resolución Exenta N°154 de 2017 la Comisión Nacional de Energía;
- b) Si el Solicitante no renueva la garantía en el plazo que el Coordinador solicite, o no la mantiene vigente, constatándose la falta de caución suficiente por parte del Coordinador, en los términos señalados en la Resolución Exenta N°154 de 2017 de la Comisión Nacional de Energía.
- c) Si el Coordinador declara la caducidad de la solicitud en trámite o aprobada, de acuerdo con el artículo 29° de la Resolución Exenta N°154 de 2017 de la Comisión Nacional de Energía.
- d) No cumplir con los plazos de Puesta en Servicio y/o Entrada en Operación o no solicitar la Entrada en Operación al Coordinador, sin mediar razón, causa legal, técnica, o de cualquier otro tipo, que justifiquen los dichos incumplimientos. En caso de que dicha justificación sea validada por el Coordinador, el solicitante deberá renovar la garantía como lo estipula el numeral b) de las presentes condiciones de cobro.

De configurarse alguna de las causales señaladas precedentemente, el titular de las instalaciones podrá solicitar la entrega de la boleta de garantía, indicando expresamente la causal que corresponde aplicar y el sustento de ello, y solicitar al Coordinador la declaración de caducidad de la Solicitud de Uso de Capacidad Técnica.

En caso de que no se configure ninguna de las causales establecidas para su cobro, la devolución de la garantía será comunicada al Solicitante dentro de los quince (15) días hábiles contados desde la fecha de entrada en operación del Proyecto.

Los gastos que demanden el otorgamiento, vigencia, renovación y cobro de la Garantía de Seriedad de la Propuesta serán de cargo exclusivo del Solicitante.

![](_page_46_Picture_0.jpeg)

# **7.4 EJEMPLOS DE GARANTÍAS**

A continuación, y a modo de ejemplo, se presentarán dos cálculos de garantías, para lo cual se considerarán dos proyectos, uno conectado en un sistema radial y otro en un sistema enmallado.

Cabe señalar que el cálculo realizado es referencial y explicativo y que los proyectos utilizados no representan a ningún caso en proceso de aprobación con el Coordinador.

# **7.4.1 CASO RADIAL**

Para este caso, supóngase el Sistema de Transmisión Dedicado radial de la [Figura 7.2.](#page-46-0) El sistema está compuesto por una S/E llamada El Generador conectada mediante una línea de Transmisión Dedicada (Línea 1x220 kV El Generador – A) a la S/E A, esta última de correspondiente al Sistema de Transmisión Nacional.

![](_page_46_Figure_6.jpeg)

**Figura 7.2 – Diagrama Unilineal del sistema radial del ejemplo.**

<span id="page-46-0"></span>Para dicha instalación, el desarrollador de proyectos, "Empresa Modelo 1 SpA.", hace ingreso de una SUCT para solicitar la conexión del proyecto solar "Proyecto SUCT", cuya potencia nominal es de 100 MVA, y pretende hacer uso de Capacidad Técnica Disponible en la línea de Transmisión Dedicada antes mencionada, conectándose a dicho sistema mediante la subestación seccionadora "S/E SUCT", proyectada en el punto medio de la línea.

Según se indica en la Carta Gantt del proyecto (elaborada por el Solicitante), la declaración en construcción está estimada para un período de 13 meses contados desde la comunicación de la aprobación del proyecto por parte del Coordinador (entre 8 a 12 meses promedio contados desde el ingreso de la solicitud).

Dado a que el solicitante desea hacer uso de una instalación de Transmisión Dedicada, este deberá emitir una boleta de garantía o póliza de seguro que caucione dicha solicitud. Por lo que a continuación, se presenta la información respectiva a la empresa solicitante y empresa propietaria.

![](_page_47_Picture_0.jpeg)

| <b>Información del Proyecto</b>                  |                                                               |  |  |
|--------------------------------------------------|---------------------------------------------------------------|--|--|
| <b>Nombre del Proyecto:</b>                      | Provecto SUCT.                                                |  |  |
| <b>NUP (Número Único de Proyecto):</b>           | 1                                                             |  |  |
| <b>Potencia Proyecto [MVA]:</b>                  | 100                                                           |  |  |
| Instalación dedicada utilizada:                  | Línea 1x220 kV S/E SUCT - A,<br>Propiedad de Empresa Modelo 2 |  |  |
| Número de meses para declararse en construcción: | 13                                                            |  |  |
| <b>Información del Solicitante</b>               |                                                               |  |  |
| <b>Empresa Solicitante:</b>                      | Empresa Modelo 1 SpA.                                         |  |  |
| <b>RUT:</b>                                      | 76.767.676-7.                                                 |  |  |
| <b>Información del Propietario</b>               |                                                               |  |  |
| Empresa Propietaria de la instalación:           | Empresa Modelo 2 SpA.                                         |  |  |
| <b>RUT:</b>                                      | 94.949.494-9.                                                 |  |  |

**Tabla 7.1 – Información General del Proyecto y los Involucrados, Sistema Radial.**

El valor de la garantía se definirá mediante la ecuación (9) y los valores correspondientes son los utilizados en la [Tabla 7.2.](#page-47-0)

$$
Valor de la Garantía = \left(\frac{S_{NP}}{S_L}\right) \cdot \left(\frac{N^{\circ}meses_{DC}}{12}\right) \cdot A.V.I.
$$
 (9)

**Tabla 7.2 – Cálculo de la Garantía Empresa Modelo 1 - Empresa Modelo 2, Sistema Radial.**

<span id="page-47-0"></span>![](_page_47_Picture_250.jpeg)

El solicitante deberá entregar al Coordinador una boleta de garantía o póliza de seguro, que cumpla con los siguientes requisitos:

- a) Deberán ser tomadas o contratadas, en el caso de pólizas, por Empresa Modelo 1 SpA., RUT N° 76.767.676-7.
- b) Deberán ser emitidas a nombre de Empresa Modelo 2 SpA., RUT N° 94.949.494-9, en calidad de beneficiario y, en el caso de las pólizas de garantía, de beneficiario y asegurado.
- c) la glosa de la garantía será:
- *d)* "*Para garantizar la seriedad de la solicitud de uso de Capacidad Técnica, así como el cumplimiento de las condiciones establecidas en la aprobación de uso de capacidad técnica, y de los Hitos de Declaración en Construcción, Interconexión y Entrada en Operación del proyecto*

![](_page_48_Picture_0.jpeg)

*"Proyecto SUCT"* (NUP 001)*, según lo establecido por el artículo 24° y 29° de la Resolución Exenta N°154 de 2017 de la Comisión Nacional de Energía".*

- e) Deberán ser irrevocables, de ejecución inmediata y pagaderas a la vista o, en el caso de pólizas de garantía, a primer requerimiento, sin mayor formalidad para su cobro que la sola comunicación del asegurado a la Compañía de Seguros y sin que corresponda exigir mayores antecedentes respecto de la procedencia y el monto del siniestro.
- f) Deberán ser emitidas en Chile, por una institución bancaria o compañía de seguros constituida en Chile y autorizada por la Comisión del Mercado Financiero<sup>14</sup>.
- g) De acuerdo con lo definido en el Art. 24° de la Resolución Exenta N°154 de 2017 de la Comisión de Energía "Establece Términos y Condiciones de Aplicación del Régimen de Acceso Abierto a que se refieren los Artículos 79° y 80° de la Ley General de Servicios Eléctricos", el periodo de vigencia de la garantía tendrá que ser por un periodo de tiempo no inferior al plazo de interconexión y de entrada en operación del proyecto al Sistemas de Transmisión Dedicado. En este sentido, para la vigencia, se considera un plazo de 60 días hábiles adicionales a los plazos mencionados e informados en la carta Gantt de la Solicitud de Uso de Capacidad Técnica Disponible, debiendo ser renovada en caso de que el Coordinador lo solicite.
- h) El monto de la garantía, calculado conforme se indica, deberá ser de 167.917 USD (ciento sesenta y siete mil novecientos diecisiete Dólares Americanos).

Junto con la garantía, el Solicitante deberá presentar una declaración jurada firmada ante notario por su representante legal, en la cual renuncia a ejercer todo y cualquier recurso, acción o derecho que pudiera impedir, obstruir o demorar el cobro de la garantía.

<sup>14</sup> Sitio web:<http://www.cmfchile.cl/>

![](_page_49_Picture_0.jpeg)

#### **7.4.2 CASO ENMALLADO**

Para este caso se tendrá el sistema enmallado de la [Figura 7.3.](#page-49-0) El sistema está compuesto por diversas S/E de carácter dedicado y dos S/E de carácter Nacional (S/E A y S/E B).

![](_page_49_Figure_3.jpeg)

**Figura 7.3 – Diagrama Unilineal del sistema enmallado del ejemplo.**

<span id="page-49-0"></span>El desarrollador de proyectos "Empresa Modelo 1 SpA" hace ingreso de una SUCT para solicitar la conexión del proyecto eólico "Proyecto SUCT", cuya potencia nominal es de 26 MW, dicho proyecto pretende conectarse al devanado terciario del transformador "T1", tramo de transformación calificado como Sistema de Transmisión Dedicado. Por lo que para evacuar su energía hacia el Sistema Eléctrico Nacional deberá hacer uso de distintas instalaciones de Transmisión Dedicada.

Además, según se establece en la Carta Gantt del proyecto, la fecha de declaración en construcción se estima para un período de 10 meses contados desde la comunicación de la aprobación del proyecto por parte del Coordinador (entre 8 a 12 meses contados desde el ingreso de la solicitud).

En este caso, debido a que el Sistema de Transmisión Dedicado es enmallado, el valor de la garantía se deberá realizar a prorrata del uso estimado de las instalaciones de Transmisión Dedicada<sup>15</sup> que son utilizadas para evacuar la energía del proyecto al Sistema Eléctrico Nacional.

Luego de haber simulado la operación del sistema y habiendo obtenido los flujos de potencia que circula por cada instalación de transmisión dedicada, la distribución de la potencia del proyecto será la representada por la [Figura 7.4.](#page-50-0)

<sup>&</sup>lt;sup>15</sup> El uso estimado debe ser obtenido mediante la simulación del sistema en algún programa computacional, específicamente realizando un flujo de potencia en la zona.

![](_page_50_Figure_0.jpeg)

**Figura 7.4 – Diagrama Unilineal Sistema Enmallado - Distribución del Flujo de Potencia.**

<span id="page-50-0"></span>Debido a que la empresa solicitante tendrá hacer uso de diversas instalaciones de Transmisión Dedicadas, este deberá de emitir una boleta de garantía o póliza de seguro que caucione dicha solicitud para cada uno de los propietarios de dichas instalaciones, que en este caso serán 2 (Empresa Modelo 2 SpA y Empresa Modelo 3 SpA).

A continuación, se presenta la información respectiva a la empresa solicitante y las empresas propietarias.

| <b>Información del Proyecto</b>                  |                       |  |  |
|--------------------------------------------------|-----------------------|--|--|
| <b>Nombre del Proyecto:</b>                      | Proyecto SUCT.        |  |  |
| NUP:                                             | 1                     |  |  |
| Potencia Proyecto [MW]:                          | 26                    |  |  |
| Instalación dedicada utilizada / Propietario     |                       |  |  |
| S/E Generador (Transformador, Paños, etc):       | Empresa Modelo 2 SpA. |  |  |
| Tramo 1x220 kV Tap Off - Generador:              | Empresa Modelo 2 SpA. |  |  |
| Tramo 1x220 kV A - Tap Off:                      | Empresa Modelo 2 SpA. |  |  |
| Tramo 2x220 kV Generador - B:                    | Empresa Modelo 3 SpA. |  |  |
| Número de meses para declararse en construcción: | 10                    |  |  |
| Información del Solicitante                      |                       |  |  |
| <b>Empresa Solicitante:</b>                      | Empresa Modelo 1 SpA. |  |  |
| <b>RUT:</b>                                      | 76.767.676-7.         |  |  |
| Información del Propietario                      |                       |  |  |
| Empresa Propietaria de la instalación:           | Empresa Modelo 2 SpA. |  |  |
| <b>RUT:</b>                                      | 94.949.494-9.         |  |  |
| Empresa Propietaria de la instalación:           | Empresa Modelo 3 SpA. |  |  |
| <b>RUT:</b>                                      | 96.969.696-9.         |  |  |

**Tabla 7.3 – Información de los Proyectos, Sistema Enmallado.**

![](_page_51_Picture_0.jpeg)

El valor de la garantía se definirá mediante la ecuación (10) y los valores correspondientes son los utilizados en la [Tabla](#page-51-0) 7.4.

$$
Valor de la Garantía = \left(\frac{S_{NP}}{S_L}\right) \cdot \left(\frac{N^{\circ}meses_{DC}}{12}\right) \cdot \sum_{1}^{n} A.V.I.i
$$
 (10)

![](_page_51_Picture_294.jpeg)

<span id="page-51-0"></span>![](_page_51_Picture_295.jpeg)

Por lo que el solicitante deberá entregar al Coordinador una boleta de garantía o póliza de seguro de garantía, que cumpla con los siguientes requisitos:

- a) Deberán ser tomadas o contratadas, en el caso de pólizas, por Empresa Modelo 1 SpA., RUT N° 76.767.676-7.
- b) Deberán ser emitidas a nombre de Empresa Modelo 2 SpA., RUT N° 94.949.494-9, en calidad de beneficiario y, en el caso de las pólizas de garantía, de beneficiario y asegurado.
- c) la glosa de la garantía será:
- *d)* "*Para garantizar la seriedad de la solicitud de uso de Capacidad Técnica, así como el cumplimiento de las condiciones establecidas en la aprobación de uso de capacidad técnica, y de los Hitos de Declaración en Construcción, Interconexión y Entrada en Operación del proyecto "Proyecto SUCT"* (NUP 001)*, según lo establecido por el artículo 24° y 29° de la Resolución Exenta N°154 de 2017 de la Comisión Nacional de Energía".*
- e) Deberán ser irrevocables, de ejecución inmediata y pagaderas a la vista o, en el caso de pólizas de garantía, a primer requerimiento, sin mayor formalidad para su cobro que la sola comunicación del asegurado a la Compañía de Seguros y sin que corresponda exigir mayores antecedentes respecto de la procedencia y el monto del siniestro.

![](_page_52_Picture_0.jpeg)

- f) Deberán ser emitidas en Chile, por una institución bancaria o Compañía de Seguros  $\epsilon$ onstituida en Chile y autorizada por la Comisión del Mercado Financiero<sup>16</sup>.
- g) De acuerdo con lo definido en el Art. 24° de la Resolución Exenta N°154de 2017 de la Comisión de Energía "Establece Términos y Condiciones de Aplicación del Régimen de Acceso Abierto a que se refieren los Artículos 79° y 80° de la Ley General de Servicios Eléctricos", el periodo de vigencia de la garantía tendrá que ser por un periodo de tiempo no inferior al plazo de interconexión y de entrada en operación del proyecto al Sistemas de Transmisión Dedicado. En este sentido, para la vigencia, se considera un plazo de 60 días hábiles adicionales a los plazos mencionados e informados en la carta Gantt de la Solicitud de Uso de Capacidad Técnica Disponible, debiendo ser renovada en caso de que el Coordinador lo solicite.
- h) El monto de la garantía, calculado conforme se indica, deberá ser de 731.985 USD (Setecientos treinta y un mil novecientos ochenta y cinco Dólares Americanos).

Junto con la garantía, el Solicitante deberá presentar una declaración jurada firmada ante notario por su representante legal, en la cual renuncia a ejercer todo y cualquier recurso, acción o derecho que pudiera impedir, obstruir o demorar el cobro de la garantía.

Para el caso de las instalaciones de Transmisión Dedicadas propiedades de la empresa Modelo 3, la garantía estará definida por los valores definidos en la [Tabla 7.5.](#page-53-0)

<sup>16</sup> Sitio web:<http://www.cmfchile.cl/>

![](_page_53_Picture_0.jpeg)

<span id="page-53-0"></span>![](_page_53_Picture_245.jpeg)

**Tabla 7.5 – Cálculo de Garantía Empresa Modelo 1 - Empresa Modelo 3, Sistema Enmallado.**

Por lo que el solicitante deberá entregar al Coordinador una boleta de garantía o póliza de seguro de garantía, que cumpla con los siguientes requisitos:

- a) Deberán ser tomadas o contratadas, en el caso de pólizas, por Empresa Modelo 1 SpA., RUT N° 76.767.676-7.
- b) Deberán ser emitidas a nombre de Empresa Modelo 3 SpA., RUT N° 96.969.696-9, en calidad de beneficiario y, en el caso de las pólizas de garantía, de beneficiario y asegurado.
- c) la glosa de la garantía será:
- *d)* "*Para garantizar la seriedad de la solicitud de uso de Capacidad Técnica, así como el cumplimiento de las condiciones establecidas en la aprobación de uso de capacidad técnica, y de los Hitos de Declaración en Construcción, Interconexión y Entrada en Operación del proyecto "Proyecto SUCT"* (NUP 001)*, según lo establecido por el artículo 24° y 29° de la Resolución Exenta N°154 de 2017 de la Comisión Nacional de Energía".*
- e) Deberán ser irrevocables, de ejecución inmediata y pagaderas a la vista o, en el caso de pólizas de garantía, a primer requerimiento, sin mayor formalidad para su cobro que la sola comunicación del asegurado a la Compañía de Seguros y sin que corresponda exigir mayores antecedentes respecto de la procedencia y el monto del siniestro.
- f) Deberán ser emitidas en Chile, por una institución bancaria o Compañía de Seguros constituida en Chile y autorizada por la Comisión del Mercado Financiero<sup>17</sup>.
- g) De acuerdo con lo definido en el Art. 24° de la Resolución Exenta N°154 de 2017 de la Comisión de Energía "Establece Términos y Condiciones de Aplicación del Régimen de Acceso Abierto a que se refieren los Artículos 79° y 80° de la Ley General de Servicios Eléctricos", el periodo de vigencia de la garantía tendrá que ser por un periodo de tiempo no inferior al plazo de interconexión y de entrada en operación del proyecto al Sistemas de

<sup>17</sup> Sitio web:<http://www.cmfchile.cl/>

![](_page_54_Picture_0.jpeg)

Transmisión Dedicado. En este sentido, para la vigencia, se considera un plazo de 60 días hábiles adicionales a los plazos mencionados e informados en la carta Gantt de la Solicitud de Uso de Capacidad Técnica Disponible, debiendo ser renovada en caso de que el Coordinador lo solicite.

h) El monto de la garantía, calculado conforme se indica, deberá ser de 35.373 USD (Treinta y cinco mil trescientos setenta y tres Dólares Americanos).

Junto con la garantía, el Solicitante deberá presentar una declaración jurada firmada ante notario por su representante legal, en la cual renuncia a ejercer todo y cualquier recurso, acción o derecho que pudiera impedir, obstruir o demorar el cobro de la garantía.

![](_page_55_Picture_0.jpeg)

# **8 INSTALACIONES CON CÁLCULO DE CAPACIDAD TÉCNICA DISPONIBLE A PARTIR DE SUCT**

Con la publicación de la ley N°20.936, que "Establece un Nuevo Sistema de Transmisión Eléctrica y crea un Organismo Coordinador Independiente del Sistema Eléctrico Nacional", se asignó al Coordinador la función de garantizar el Acceso Abierto a los sistemas de transmisión. Esta labor es descrita y mandatada a través los artículos 79° y 80° de la mencionada ley. Luego, mediante la Resolución Exenta N°154 de 2017 de la Comisión Nacional de Energía, se profundiza respecto a la aplicación de los artículos antes mencionados y se establecen procesos para las solicitudes de conexión a sistemas de servicio público (Sistema de Transmisión Nacional y Sistemas de Transmisión Zonales) y privados (Sistemas de Transmisión Dedicados).

De este cuerpo normativo se desprende la existencia de dos tipos de solicitudes de conexión al Sistema Eléctrico Nacional, a gestionar por el Coordinador:

- **a) Solicitudes de Aprobación de Solución de Conexión (SASC):** Solicitud de conexión presentada cuando se requiere conectar un proyecto de generación o consumo a instalaciones de servicio público (Nacional o Zonal). Su proceso se detalla mediante los artículos 6° al 13° de la antes mencionada resolución.
- **b) Solicitudes de Uso de Capacidad Técnica (SUCT):** Solicitud de conexión presentada cuando se requiere conectar un proyecto de generación o consumo a instalaciones de uso de privados, mediante Instalaciones de Transmisión Dedicadas, y hacer uso de Capacidad Disponible en dicho sistema de transmisión. Su proceso se detalla mediante los artículos 14° al 30° de la antes mencionada resolución.

A continuación, se entrega una tabla con los resultados obtenidos de las Solicitudes de Uso de Capacidad Técnica que han sido tramitadas por el Coordinador, y que por ello gozan de un carácter vinculante. Junto a lo anterior, se entrega el código interno del Coordinador mediante el cual fue emitida la carta del informe detallado $18$ . La tabla incluye:

- **Capacidad Técnica Disponible sin proyecto, caso base:** Capacidad Técnica Disponible de la instalación en estado normal (sin contingencias) y sin considerar los proyectos contemplados mediante las SUCT aprobadas o en trámite con cálculo de Capacidad Técnica Disponible.
- **Capacidad Disponible sin proyecto, peor escenario:** Capacidad Disponible de la instalación ante la peor contingencia determinada para ésta y sin considerar los proyectos contemplados mediante las SUCT aprobadas o en trámite con cálculo de Capacidad Técnica Disponible.
- **Capacidad Técnica Disponible con proyecto, caso base:** Capacidad Técnica Disponible de la instalación en estado normal (sin contingencias) y considerando los proyectos

<sup>&</sup>lt;sup>18</sup> El contenido de dichas comunicaciones e informes emitidos por el Coordinador es de carácter público, por lo que podrá ser buscado a través del Sistema de Correspondencia del Coordinador [\(https://cartas.coordinador.cl/\)](https://cartas.coordinador.cl/) o mediante una solicitud de información al portal de transparencia de la organización [\(https://www.coordinador.cl/solicitud-de-informacion/\)](https://www.coordinador.cl/solicitud-de-informacion/).

![](_page_56_Picture_0.jpeg)

contemplados mediante las SUCT aprobadas o en trámite con cálculo de Capacidad Técnica Disponible.

- **Capacidad Disponible con proyecto, peor escenario:** Capacidad Disponible de la instalación ante la peor contingencia determinada para ésta y considerando los proyectos contemplados mediante las SUCT aprobadas o en trámite con cálculo de Capacidad Técnica Disponible.
- **Temperatura:** Valor de temperatura ambiente referencial de la zona de emplazamiento de la instalación, utilizado para el cálculo de la Capacidad Técnica Disponible. Cabe señala que este valor corresponderá a la temperatura del punto operación ( $P_{gen/cons}$ , T) para el cual se presenta el 1% de la menor capacidad de transmisión remanente, según la metodología utilizada para dicho cálculo.
- **Carta de emisión del Informe de Cálculo de Capacidad Técnica Disponible:** Carta mediante la cual se emitió se emitió el último cálculo de Capacidad Técnica Disponible, ya sea al desarrollar el Informe de Cálculo de Capacidad Técnica elaborado en cumplimiento con el artículo 22° de la Resolución Exenta N°154 de 2017 de la Comisión Nacional de Energía, algún recálculo de Capacidad Técnica Disponible realizado en el contexto de observación a lo anterior, o bien durante la aprobación o rechazo de la solicitud en cuestión.
- **Fecha de emisión del Informe de Cálculo de Capacidad Técnica Disponible:** Fecha en la cual se emitió la carta que conduce al Informe de Capacidad Técnica Disponible con el cálculo relacionado.
- **Estado de la Solicitud de Uso de Capacidad Técnica Disponible:** Corresponde al estado de la solicitud o aprobación de esta, a la fecha emisión del presente documento.
	- i. Informe de Cálculo de Capacidad Técnica Disponible: La solicitud se encuentra en algún paso posterior a la emisión del Informe de Cálculo de Capacidad Técnica Disponible (vinculado a la carta mencionada) y previo a la Aprobación de Uso de Capacidad Técnica.
	- ii. Aprobada: La solicitud se encuentra en estado aprobado, siendo válida durante un plazo establecido para la declaración en construcción de las instalaciones presentadas mediante la solicitud, manteniéndose sólo la capacidad de transmisión remanente posterior a la evaluación del proyecto.
	- iii. Caducada: La solicitud fue aprobada, pero debido a que no fue declarada en la construcción en el plazo establecido o debido a que no cumplió con condiciones especiales establecidas durante la aprobación, fue caducada, quedando nuevamente disponible aquella capacidad de transmisión evaluada para la conexión del proyecto.

![](_page_57_Picture_0.jpeg)

![](_page_57_Picture_449.jpeg)

![](_page_58_Picture_0.jpeg)

![](_page_58_Picture_381.jpeg)

![](_page_59_Picture_0.jpeg)

![](_page_59_Picture_395.jpeg)

![](_page_60_Picture_0.jpeg)

![](_page_60_Picture_361.jpeg)

![](_page_61_Picture_0.jpeg)

![](_page_61_Picture_383.jpeg)

![](_page_62_Picture_0.jpeg)

![](_page_62_Picture_349.jpeg)

![](_page_63_Picture_0.jpeg)

#### **9 PROYECTOS CONTEMPLADOS FEHACIENTEMENTE**

Los propietarios, arrendatarios, usufructuarios o quienes exploten a cualquier título las instalaciones de los sistemas de transmisión dedicados, en adelante "las empresas" o "los propietarios", deben informar al Coordinador sus proyectos contemplados fehacientemente, en adelante proyectos fehacientes, con el objetivo de que éstos sean considerados en los cálculos de la Capacidad Técnica Disponible de los Sistemas de Transmisión Dedicados que efectúa el Coordinador, conforme lo establece el artículo 80° de la Ley.

Conforme a lo anterior, anualmente, el Coordinador solicita a los encargados de las empresas Coordinadas, informar los proyectos fehacientes de sus representadas. Sin perjuicio a lo anterior, aquellos propietarios que deseen consignar un proyecto de su propiedad, que cumpla con los antecedentes mínimos requeridos, podrá informarlo en cualquier período del año.

Considerando que los proyectos de las empresas se pueden encontrar en diferentes fases de análisis y estudio, el Coordinador elaboro y publicó en abril de 2018 un documento donde se establecen distintas categorías para efectos de considerarlos en el cálculo de la Capacidad Técnica Disponible del Sistema de Transmisión Dedicado<sup>19</sup>.

Cabe señalar, el presente instrumento sólo respalda uso de Capacidad Técnica Disponible sobre instalaciones propias. Es decir, en caso de que la empresa propietaria del Proyecto Fehaciente no sea propietaria de todas las instalaciones que lo conectan al sistema de transmisión de servicio público, sea este Nacional o Zonal, su fehaciencia no respaldará Capacidad Técnica Disponible sobre el tramo que no es de su propiedad. Por lo que, en caso de requerir tal respaldo, de todos modos, deberá presentar una Solicitud de Uso de Capacidad Técnica, la cual aplicará a instalaciones que no sean de su propiedad.

## **9.1 CATEGORIAS DE PROYECTOS FEHACIENTES**

## **9.1.1 PROYECTO FEHACIENTE CLASE A**

Corresponde a proyectos que fueron considerados en la concepción y diseño original del sistema de transmisión dedicado, por lo que ya debe contar con Resolución de Calificación Ambiental (RCA) aprobada por el Servicio de Evaluación Ambiental (SEA). En esta etapa se encuentran proyectos de generación o consumo, que serán materializados en su completitud en el corto plazo o aquellos proyectos que serán materializados mediante etapas sucesivas informadas al SEA por medio de la correspondiente Declaración de Impacto Ambiental (DIA) o Estudio de Impacto Ambiental (EIA).

<sup>19</sup> Mayor detalle en la página web[: https://www.coordinador.cl/desarrollo/documentos/acceso-abierto/proyectos-fehacientes/2018/](https://www.coordinador.cl/desarrollo/documentos/acceso-abierto/proyectos-fehacientes/2018/)

![](_page_64_Picture_0.jpeg)

Para efectos de ser considerado dentro de esta categoría, el propietario de las instalaciones de transmisión dedicadas deberá presentar los siguientes antecedentes al Coordinador:

- i. Carta de notificación de RCA del SEA.
- ii. RCA aprobada (mediante enlace a página web del SEA).
- iii. Informe descriptivo del proyecto.
- iv. Carta Gantt con los hitos relevantes del proyecto.

# **9.1.2 PROYECTO FEHACIENTE CLASE B**

Corresponde a proyectos que no fueron contemplados en el diseño original del Sistema de Transmisión Dedicado, pero respecto de los cuales ya se inició el proceso de calificación ambiental, a cuyos antecedentes es posible acceder a través del sitio web del SEA.

Para efectos de ser considerado dentro de esta categoría, el propietario de las instalaciones de transmisión dedicadas deberá presentar los siguientes antecedentes al Coordinador:

- i. DIA o EIA en evaluación (mediante enlace a página web del SEA).
- ii. Informe descriptivo del proyecto.
- iii. Carta Gantt con los hitos relevantes del proyecto.
- iv. Otros antecedentes que la empresa estime conveniente.

## **9.1.3 PROYECTO FEHACIENTE CLASE C**

Corresponde a proyectos que no fueron contemplados en el diseño original del Sistema de Transmisión Dedicado y que aún no han iniciado trámite de evaluación ambiental, pero que cuentan con un plan de trabajo validable y una fecha concreta para la emisión de los antecedentes al SEA, que les permita disponer de la RCA aprobada de su proyecto.

- i. Informe descriptivo del proyecto.
- ii. Antecedentes preparados con motivo de iniciar la tramitación ambiental.
- iii. Derechos básicos adquiridos y en tramitación.
- iv. Carta Gantt con los hitos relevantes del proyecto.
- v. Otros antecedentes que la empresa estime conveniente.

## **9.2 LISTADO DE PROYECTOS FEHACIENTES INFORMADOS AL COORDINADOR**

A continuación, se presenta un listado con todos aquellos proyectos que, cumpliendo con todos los antecedentes mínimos definidos por el Coordinador, han sido contemplados fehacientemente en las Clases A y B. En tanto, los proyectos Clase C, por su carácter más temprano de desarrollo, cuentan con una condición de confidencialidad. Por ello, serán informados al momento de que un interesado presente una Solicitud de Uso de Capacidad en la zona de impacto del proyecto fehaciente.

![](_page_65_Picture_0.jpeg)

#### **Tabla 9.1 – Proyectos Fehacientes (Parte I).**

![](_page_65_Picture_331.jpeg)

(\*) Indica potencias en MVA.

(\*\*) Indica potencias en MVAr

![](_page_66_Picture_0.jpeg)

![](_page_66_Picture_237.jpeg)

#### **Tabla 9.2 – Proyectos Fehacientes (Parte II).**